# <span id="page-0-0"></span>Package 'paws.machine.learning'

August 23, 2021

Title 'Amazon Web Services' Machine Learning Services

Version 0.1.12

Description Interface to 'Amazon Web Services' machine learning services, including 'SageMaker' managed machine learning service, natural language processing, speech recognition, translation, and more <<https://aws.amazon.com/machine-learning/>>.

License Apache License (>= 2.0)

URL <https://github.com/paws-r/paws>

BugReports <https://github.com/paws-r/paws/issues>

**Imports** paws.common  $(>= 0.3.0)$ 

Suggests testthat

Encoding UTF-8

RoxygenNote 7.1.1

Collate 'comprehend\_service.R' 'comprehend\_interfaces.R' 'comprehend\_operations.R' 'comprehendmedical\_service.R' 'comprehendmedical\_interfaces.R' 'comprehendmedical\_operations.R' 'lexmodelbuildingservice\_service.R' 'lexmodelbuildingservice\_interfaces.R' 'lexmodelbuildingservice\_operations.R' 'lexruntimeservice\_service.R' 'lexruntimeservice\_interfaces.R' 'lexruntimeservice\_operations.R' 'machinelearning\_service.R' 'machinelearning\_interfaces.R' 'machinelearning\_operations.R' 'personalize\_service.R' 'personalize\_interfaces.R' 'personalize\_operations.R' 'personalizeevents\_service.R' 'personalizeevents\_interfaces.R' 'personalizeevents\_operations.R' 'personalizeruntime\_service.R' 'personalizeruntime\_interfaces.R' 'personalizeruntime\_operations.R' 'polly\_service.R' 'polly\_interfaces.R' 'polly\_operations.R' 'rekognition\_service.R' 'rekognition\_interfaces.R' 'rekognition\_operations.R' 'sagemaker\_service.R'

#### <span id="page-1-0"></span>2 comprehend

'sagemaker\_interfaces.R' 'sagemaker\_operations.R' 'sagemakerruntime\_service.R' 'sagemakerruntime\_interfaces.R' 'sagemakerruntime\_operations.R' 'textract\_service.R' 'textract\_interfaces.R' 'textract\_operations.R' 'transcribeservice\_service.R' 'transcribeservice\_interfaces.R' 'transcribeservice\_operations.R' 'translate\_service.R' 'translate\_interfaces.R' 'translate\_operations.R'

#### NeedsCompilation no

Author David Kretch [aut, cre], Adam Banker [aut], Amazon.com, Inc. [cph]

Maintainer David Kretch <david.kretch@gmail.com>

Repository CRAN

Date/Publication 2021-08-23 07:10:38 UTC

# R topics documented:

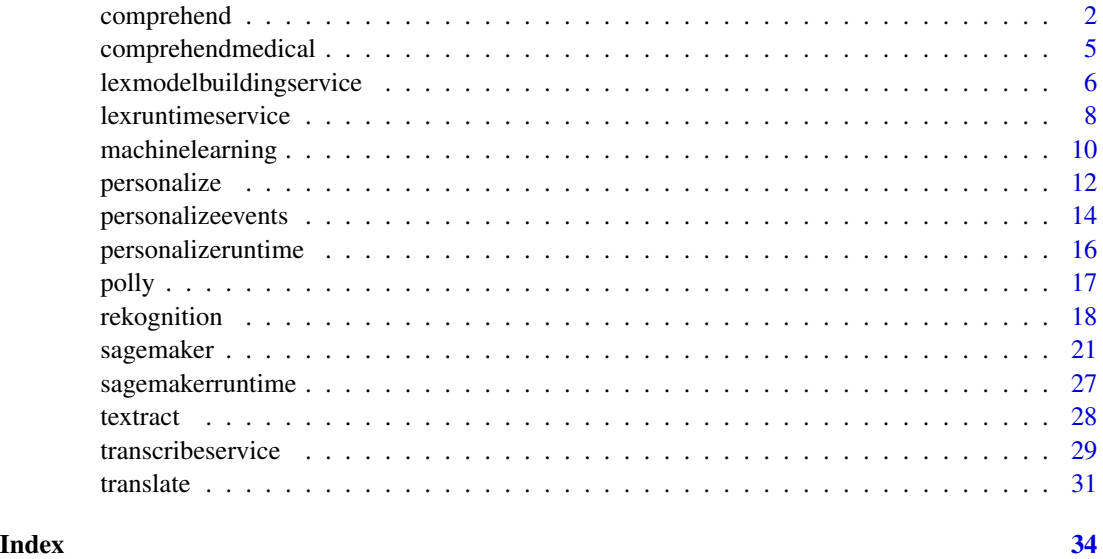

comprehend *Amazon Comprehend*

#### Description

Amazon Comprehend is an AWS service for gaining insight into the content of documents. Use these actions to determine the topics contained in your documents, the topics they discuss, the predominant sentiment expressed in them, the predominant language used, and more.

#### <span id="page-2-0"></span>comprehend 3

#### Usage

comprehend(config = list())

#### Arguments

config Optional configuration of credentials, endpoint, and/or region.

#### Value

A client for the service. You can call the service's operations using syntax like svc\$operation(...), where svc is the name you've assigned to the client. The available operations are listed in the Operations section.

#### Service syntax

```
svc <- comprehend(
  config = list(
    credentials = list(
      creds = list(
        access_key_id = "string",
        secret_access_key = "string",
        session_token = "string"
      ),
      profile = "string"
    ),
    endpoint = "string",region = "string"
 )
\mathcal{L}
```
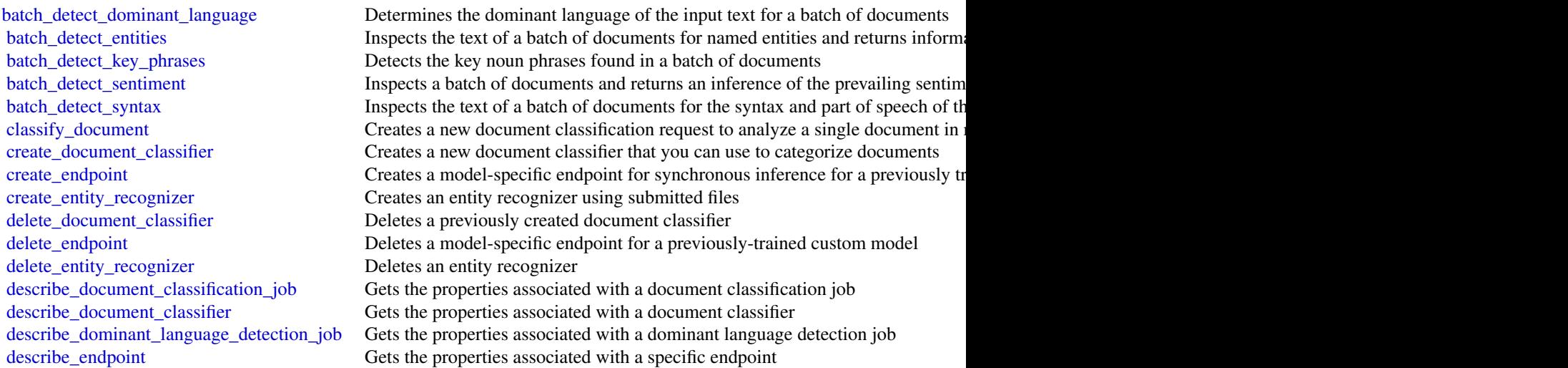

<span id="page-3-0"></span>4 comprehend

[describe\\_entities\\_detection\\_job](#page-0-0) Gets the properties associated with an entities detection job [describe\\_entity\\_recognizer](#page-0-0) Provides details about an entity recognizer including status, S3 buckets contain describe events detection job Gets the status and details of an events detection job [describe\\_key\\_phrases\\_detection\\_job](#page-0-0) Gets the properties associated with a key phrases detection job [describe\\_pii\\_entities\\_detection\\_job](#page-0-0) Gets the properties associated with a PII entities detection job [describe\\_sentiment\\_detection\\_job](#page-0-0) Gets the properties associated with a sentiment detection job [describe\\_topics\\_detection\\_job](#page-0-0) Gets the properties associated with a topic detection job detect dominant language Determines the dominant language of the input text detect entities Inspects text for named entities, and returns information about them [detect\\_key\\_phrases](#page-0-0) Detects the key noun phrases found in the text [detect\\_pii\\_entities](#page-0-0) Inspects the input text for entities that contain personally identifiable information about theme information about theme information about theme information about theme information about theme informat [detect\\_sentiment](#page-0-0) Inspects text and returns an inference of the prevailing sentiment (POSITIVE, Neutral, MIXED, ORIGINAL, MIXED, ORIGINAL, MIXED, ORIGINAL, MIXED, ORIGINAL, MIXED, ORIGINAL, MIXED, ORIGINAL, MIXED, ORIGINAL, [detect\\_syntax](#page-0-0) Inspects text for syntax and the part of speech of words in the document [list\\_document\\_classification\\_jobs](#page-0-0) Gets a list of the documentation classification jobs that you have submitted [list\\_document\\_classifiers](#page-0-0) Gets a list of the document classifiers that you have created [list\\_dominant\\_language\\_detection\\_jobs](#page-0-0) Gets a list of the dominant language detection jobs that you have submitted [list\\_endpoints](#page-0-0) Gets a list of all existing endpoints that you've created [list\\_entities\\_detection\\_jobs](#page-0-0) Gets a list of the entity detection jobs that you have submitted [list\\_entity\\_recognizers](#page-0-0) Gets a list of the properties of all entity recognizers that you created, including [list\\_events\\_detection\\_jobs](#page-0-0) Gets a list of the events detection jobs that you have submitted [list\\_key\\_phrases\\_detection\\_jobs](#page-0-0) Get a list of key phrase detection jobs that you have submitted [list\\_pii\\_entities\\_detection\\_jobs](#page-0-0) Gets a list of the PII entity detection jobs that you have submitted [list\\_sentiment\\_detection\\_jobs](#page-0-0) Gets a list of sentiment detection jobs that you have submitted [list\\_tags\\_for\\_resource](#page-0-0) Lists all tags associated with a given Amazon Comprehend resource [list\\_topics\\_detection\\_jobs](#page-0-0) Gets a list of the topic detection jobs that you have submitted [start\\_document\\_classification\\_job](#page-0-0) Starts an asynchronous document classification job [start\\_dominant\\_language\\_detection\\_job](#page-0-0) Starts an asynchronous dominant language detection job for a collection of doc [start\\_entities\\_detection\\_job](#page-0-0) Starts an asynchronous entity detection job for a collection of documents [start\\_events\\_detection\\_job](#page-0-0) Starts an asynchronous event detection job for a collection of documents [start\\_key\\_phrases\\_detection\\_job](#page-0-0) Starts an asynchronous key phrase detection job for a collection of documents [start\\_pii\\_entities\\_detection\\_job](#page-0-0) Starts an asynchronous PII entity detection job for a collection of documents [start\\_sentiment\\_detection\\_job](#page-0-0) Starts an asynchronous sentiment detection job for a collection of documents [start\\_topics\\_detection\\_job](#page-0-0) Starts an asynchronous topic detection job [stop\\_dominant\\_language\\_detection\\_job](#page-0-0) Stops a dominant language detection job in progress [stop\\_entities\\_detection\\_job](#page-0-0) Stops an entities detection job in progress [stop\\_events\\_detection\\_job](#page-0-0) Stops an events detection job in progress [stop\\_key\\_phrases\\_detection\\_job](#page-0-0) Stops a key phrases detection job in progress [stop\\_pii\\_entities\\_detection\\_job](#page-0-0) Stops a PII entities detection job in progress [stop\\_sentiment\\_detection\\_job](#page-0-0) Stops a sentiment detection job in progress [stop\\_training\\_document\\_classifier](#page-0-0) Stops a document classifier training job while in progress [stop\\_training\\_entity\\_recognizer](#page-0-0) Stops an entity recognizer training job while in progress tag resource Associates a specific tag with an Amazon Comprehend resource untag resource Removes a specific tag associated with an Amazon Comprehend resource [update\\_endpoint](#page-0-0) Updates information about the specified endpoint

#### <span id="page-4-0"></span>comprehendmedical 5

#### Examples

```
## Not run:
svc <- comprehend()
svc$batch_detect_dominant_language(
  Foo = 123\lambda## End(Not run)
```
comprehendmedical *AWS Comprehend Medical*

#### Description

Amazon Comprehend Medical extracts structured information from unstructured clinical text. Use these actions to gain insight in your documents.

#### Usage

```
comprehendmedical(config = list())
```
#### Arguments

config Optional configuration of credentials, endpoint, and/or region.

#### Value

A client for the service. You can call the service's operations using syntax like svc\$operation(...), where svc is the name you've assigned to the client. The available operations are listed in the Operations section.

#### Service syntax

```
svc <- comprehendmedical(
  config = list(
    credentials = list(
      creds = list(
        access_key_id = "string",
        secret_access_key = "string",
        session_token = "string"
      ),
      profile = "string"
    ),
    endpoint = "string",
    region = "string"
 )
\mathcal{L}
```
### **Operations**

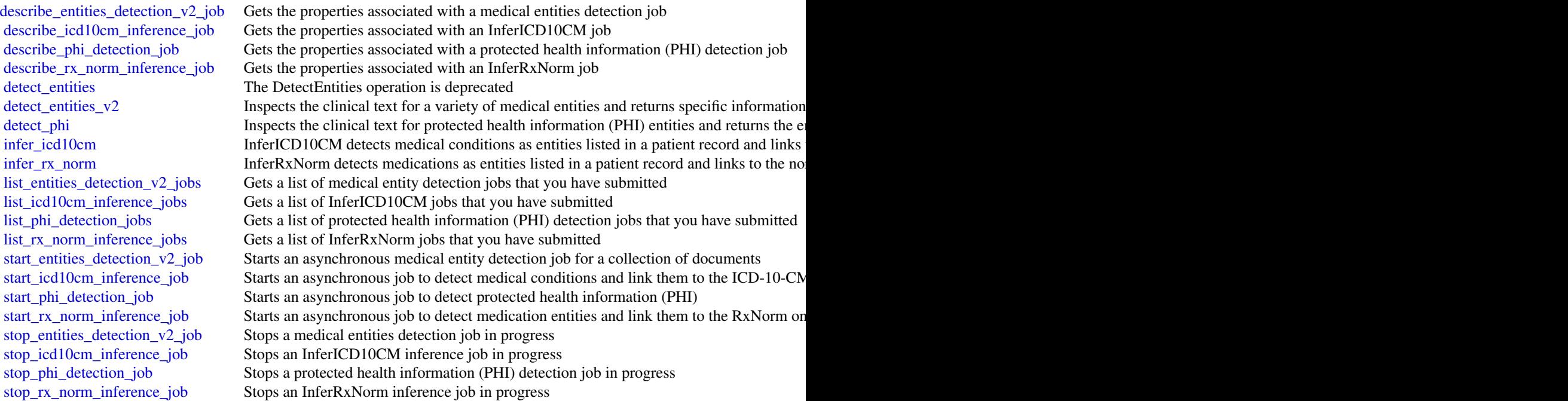

#### Examples

```
## Not run:
svc <- comprehendmedical()
svc$describe_entities_detection_v2_job(
  Foo = 123
\mathcal{L}## End(Not run)
```
lexmodelbuildingservice

*Amazon Lex Model Building Service*

### Description

Amazon Lex Build-Time Actions

Amazon Lex is an AWS service for building conversational voice and text interfaces. Use these actions to create, update, and delete conversational bots for new and existing client applications.

<span id="page-5-0"></span>

#### <span id="page-6-0"></span>lexmodelbuildingservice 7

#### Usage

```
lexmodelbuildingservice(config = list())
```
# Arguments

config Optional configuration of credentials, endpoint, and/or region.

#### Value

A client for the service. You can call the service's operations using syntax like svc\$operation(...), where svc is the name you've assigned to the client. The available operations are listed in the Operations section.

#### Service syntax

```
svc <- lexmodelbuildingservice(
 config = list(
    credentials = list(
      creds = list(
        access_key_id = "string",
        secret_access_key = "string",
        session_token = "string"
      ),
      profile = "string"
    ),
    endpoint = "string",region = "string"
 )
\mathcal{L}
```
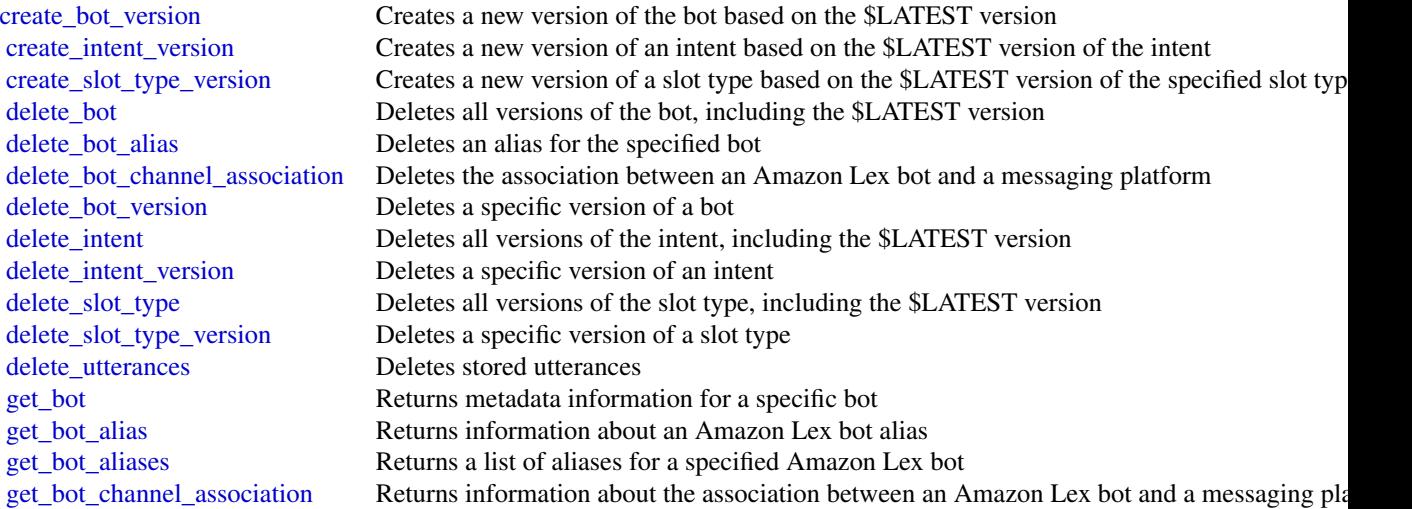

<span id="page-7-0"></span>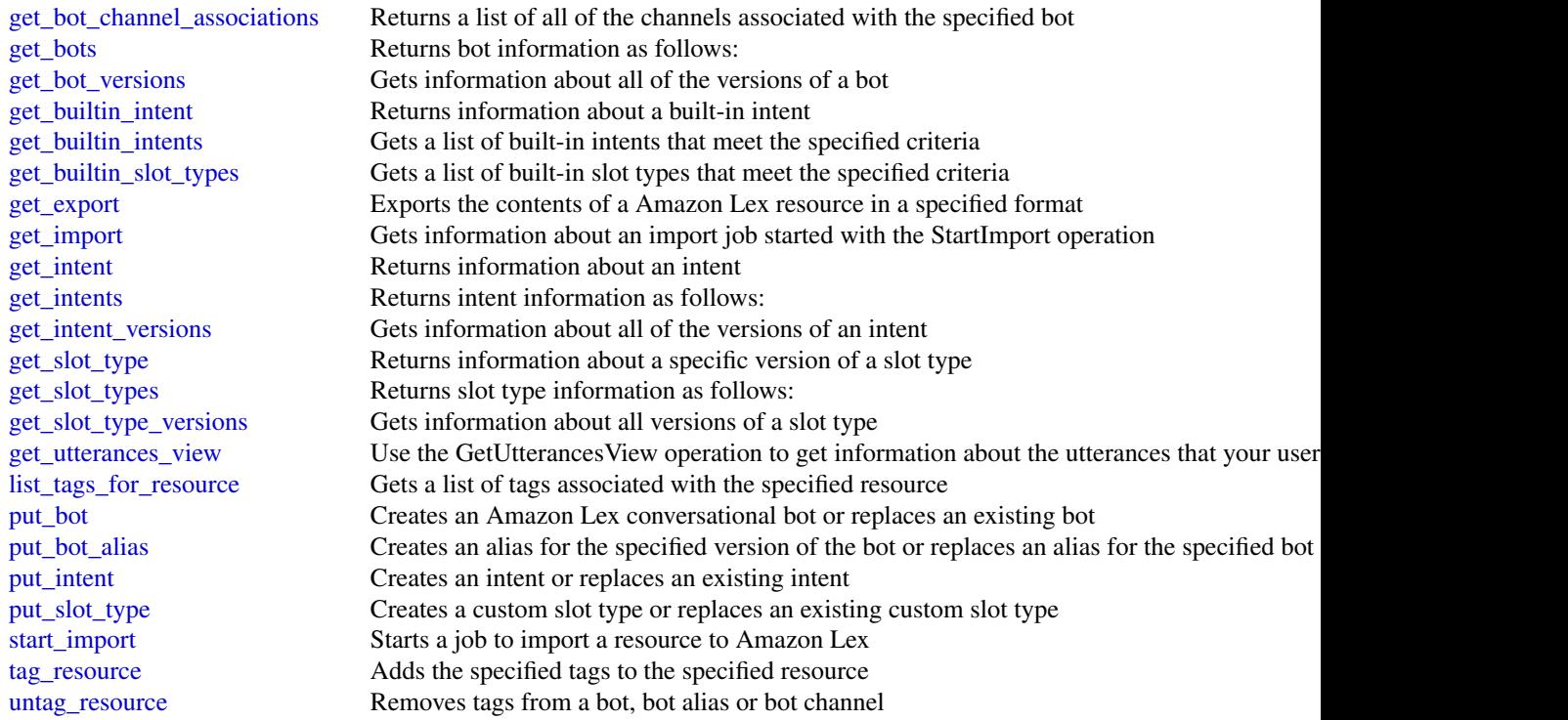

#### Examples

```
## Not run:
svc <- lexmodelbuildingservice()
# This example shows how to get configuration information for a bot.
svc$get_bot(
 name = "DocOrderPizza",
  versionOrAlias = "$LATEST"
)
## End(Not run)
```
lexruntimeservice *Amazon Lex Runtime Service*

#### Description

Amazon Lex provides both build and runtime endpoints. Each endpoint provides a set of operations (API). Your conversational bot uses the runtime API to understand user utterances (user input text or voice). For example, suppose a user says "I want pizza", your bot sends this input to Amazon Lex

#### <span id="page-8-0"></span>lexruntimeservice 9

using the runtime API. Amazon Lex recognizes that the user request is for the OrderPizza intent (one of the intents defined in the bot). Then Amazon Lex engages in user conversation on behalf of the bot to elicit required information (slot values, such as pizza size and crust type), and then performs fulfillment activity (that you configured when you created the bot). You use the buildtime API to create and manage your Amazon Lex bot. For a list of build-time operations, see the build-time API, .

#### Usage

```
lexruntimeservice(config = list())
```
#### Arguments

config Optional configuration of credentials, endpoint, and/or region.

#### Value

A client for the service. You can call the service's operations using syntax like svc\$operation( $\dots$ ), where svc is the name you've assigned to the client. The available operations are listed in the Operations section.

#### Service syntax

```
svc <- lexruntimeservice(
  config = list(
    credentials = list(
      \text{creds} = \text{list(}access_key_id = "string",
        secret_access_key = "string",
        session_token = "string"
      ),
      profile = "string"
    ),
    endpoint = "string",
    region = "string"
  )
\lambda
```
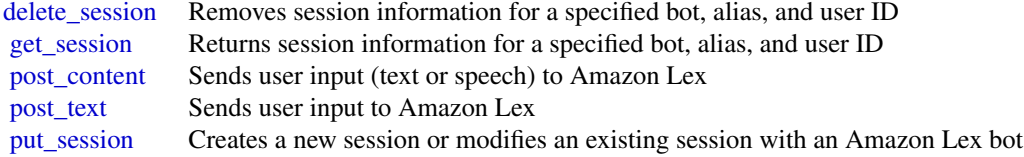

#### Examples

```
## Not run:
svc <- lexruntimeservice()
svc$delete_session(
  Foo = 123\mathcal{L}## End(Not run)
```
machinelearning *Amazon Machine Learning*

#### Description

Definition of the public APIs exposed by Amazon Machine Learning

#### Usage

```
machinelearning(config = list())
```
#### Arguments

config Optional configuration of credentials, endpoint, and/or region.

#### Value

A client for the service. You can call the service's operations using syntax like svc\$operation(...), where svc is the name you've assigned to the client. The available operations are listed in the Operations section.

#### Service syntax

```
svc <- machinelearning(
  config = list(
    credentials = list(
      creds = list(
        access_key_id = "string",
        secret_access_key = "string",
        session_token = "string"
      ),
      profile = "string"
    ),
    endpoint = "string",
    region = "string"
 )
\mathcal{L}
```
<span id="page-9-0"></span>

machinelearning 11

### <span id="page-11-0"></span>12 personalize

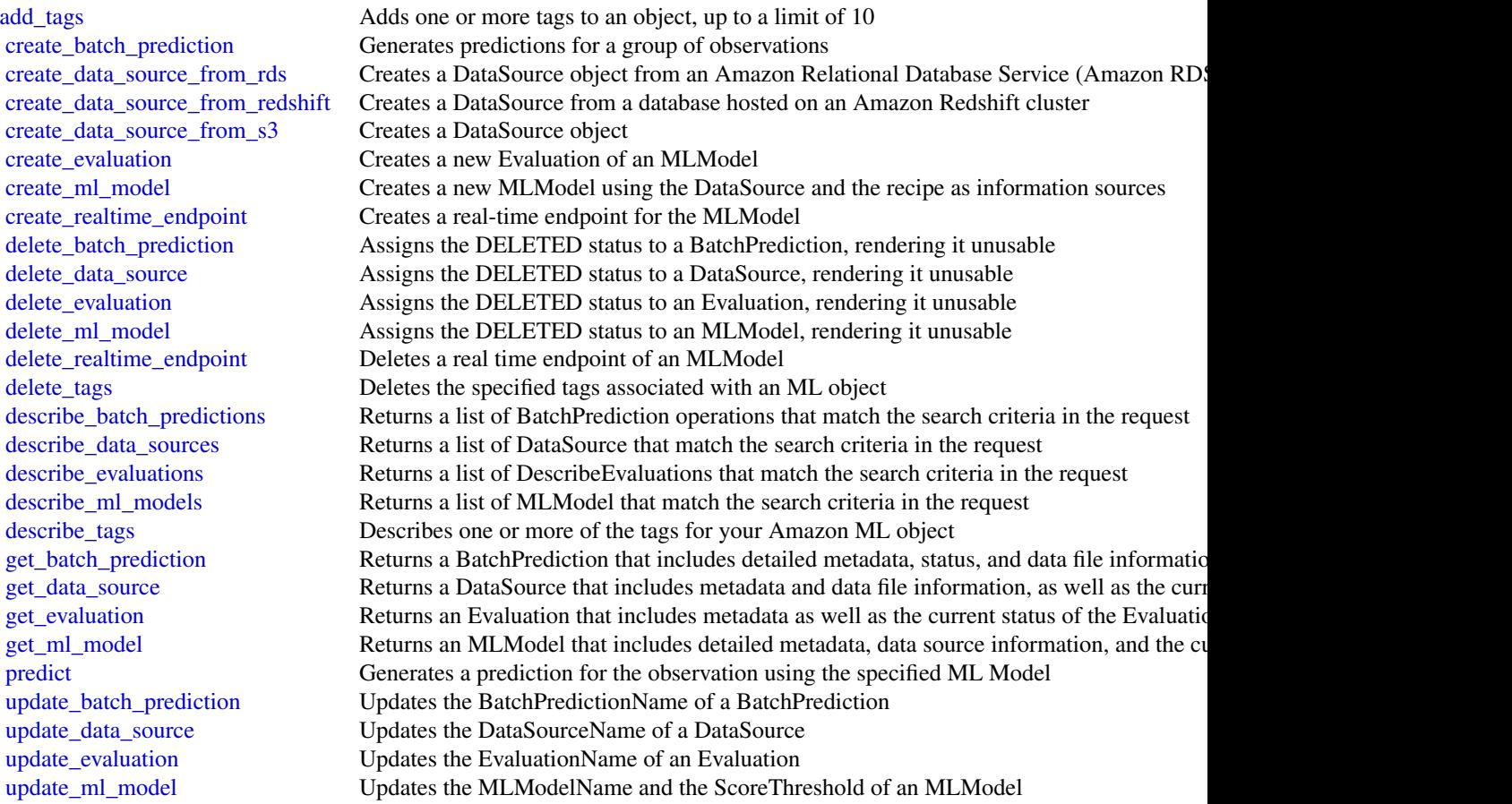

## Examples

```
## Not run:
svc <- machinelearning()
svc$add_tags(
 Foo = 123)
## End(Not run)
```
personalize *Amazon Personalize*

# Description

Amazon Personalize is a machine learning service that makes it easy to add individualized recommendations to customers.

#### <span id="page-12-0"></span>personalize 13

#### Usage

personalize(config = list())

#### Arguments

config Optional configuration of credentials, endpoint, and/or region.

#### Value

A client for the service. You can call the service's operations using syntax like svc\$operation(...), where svc is the name you've assigned to the client. The available operations are listed in the Operations section.

#### Service syntax

```
svc <- personalize(
 config = list(
    credentials = list(
      creds = list(
        access_key_id = "string",
        secret_access_key = "string",
        session_token = "string"
      ),
      profile = "string"
    ),
    endpoint = "string",region = "string"
 )
\mathcal{L}
```
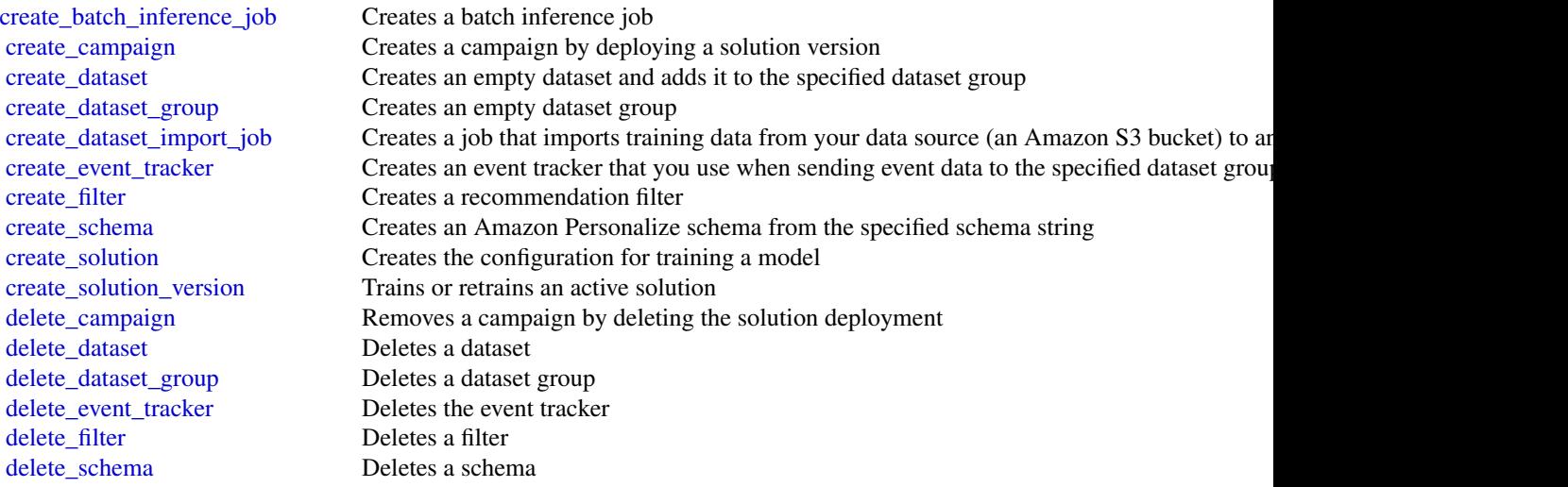

<span id="page-13-0"></span>14 personalizeevents

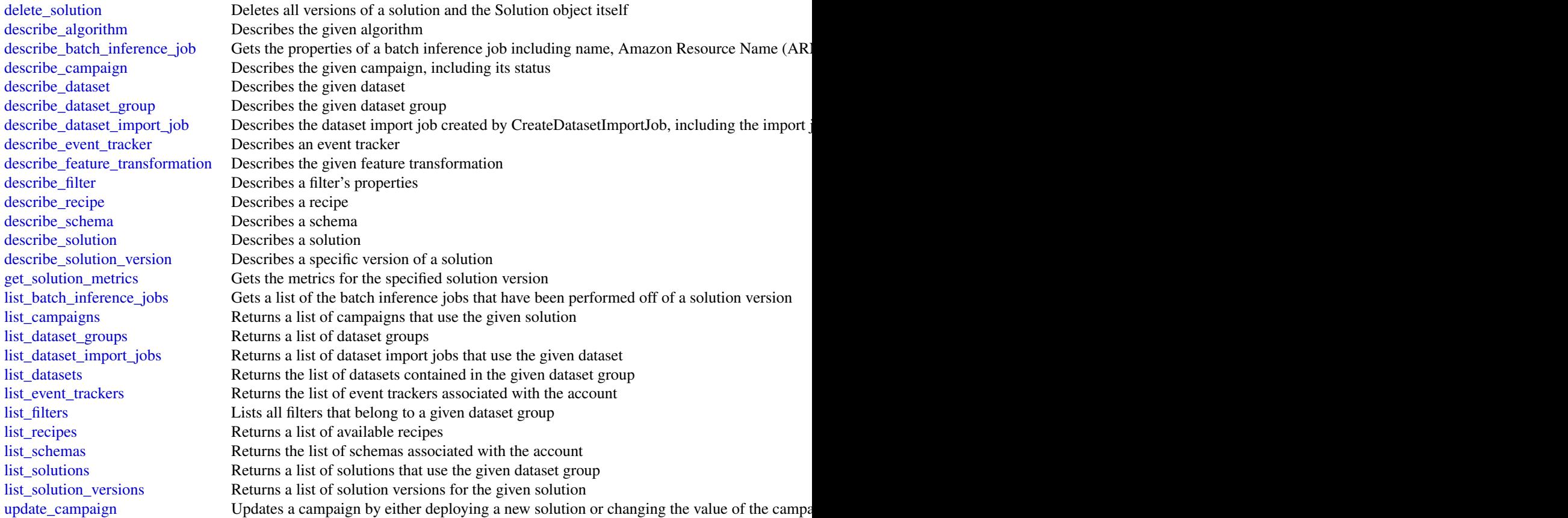

#### Examples

```
## Not run:
svc <- personalize()
svc$create_batch_inference_job(
  Foo = 123\mathcal{L}## End(Not run)
```
personalizeevents *Amazon Personalize Events*

### Description

Amazon Personalize can consume real-time user event data, such as *stream* or *click* data, and use it for model training either alone or combined with historical data. For more information see recording-events.

#### <span id="page-14-0"></span>personalizeevents 15

#### Usage

```
personalizeevents(config = list())
```
#### Arguments

config Optional configuration of credentials, endpoint, and/or region.

#### Value

A client for the service. You can call the service's operations using syntax like svc\$operation(...), where svc is the name you've assigned to the client. The available operations are listed in the Operations section.

#### Service syntax

```
svc <- personalizeevents(
  config = list(
    credentials = list(
      \text{creds} = \text{list(}access_key_id = "string",
        secret_access_key = "string",
        session_token = "string"
      ),
      profile = "string"
    ),
    endpoint = "string",region = "string"
 )
\mathcal{L}
```
### **Operations**

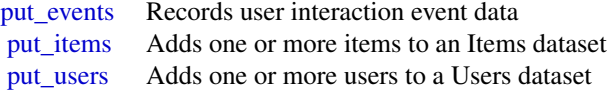

#### Examples

```
## Not run:
svc <- personalizeevents()
svc$put_events(
  Foo = 123
)
## End(Not run)
```
<span id="page-15-0"></span>personalizeruntime *Amazon Personalize Runtime*

#### Description

Amazon Personalize Runtime

#### Usage

```
personalizeruntime(config = list())
```
#### Arguments

config Optional configuration of credentials, endpoint, and/or region.

#### Value

A client for the service. You can call the service's operations using syntax like svc\$operation(...), where svc is the name you've assigned to the client. The available operations are listed in the Operations section.

#### Service syntax

```
svc <- personalizeruntime(
  config = list(
   credentials = list(
     creds = list(
        access_key_id = "string",
        secret_access_key = "string",
        session_token = "string"
     ),
     profile = "string"
    ),
    endpoint = "string",
    region = "string"
 )
)
```
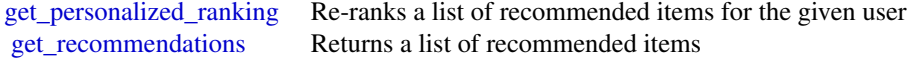

#### <span id="page-16-0"></span>polly the contract of the contract of the contract of the contract of the contract of the contract of the contract of the contract of the contract of the contract of the contract of the contract of the contract of the cont

#### Examples

```
## Not run:
svc <- personalizeruntime()
svc$get_personalized_ranking(
  Foo = 123
)
## End(Not run)
```
polly *Amazon Polly*

#### Description

Amazon Polly is a web service that makes it easy to synthesize speech from text.

The Amazon Polly service provides API operations for synthesizing high-quality speech from plain text and Speech Synthesis Markup Language (SSML), along with managing pronunciations lexicons that enable you to get the best results for your application domain.

#### Usage

polly(config = list())

#### Arguments

config Configuration of credentials, endpoint, and/or region.

#### Value

A client for the service. You can call the service's operations using syntax like svc\$operation( $\dots$ ), where svc is the name you've assigned to the client. The available operations are listed in the Operations section.

#### Service syntax

```
svc <- polly(
  config = list(credentials = list(
      creds = list(
        access_key_id = "string",
        secret_access_key = "string",
        session_token = "string"
      ),
      profile = "string"
    ),
    endpoint = "string",
```

```
18 rekognition
```

```
region = "string"
  )
\mathcal{L}
```
#### **Operations**

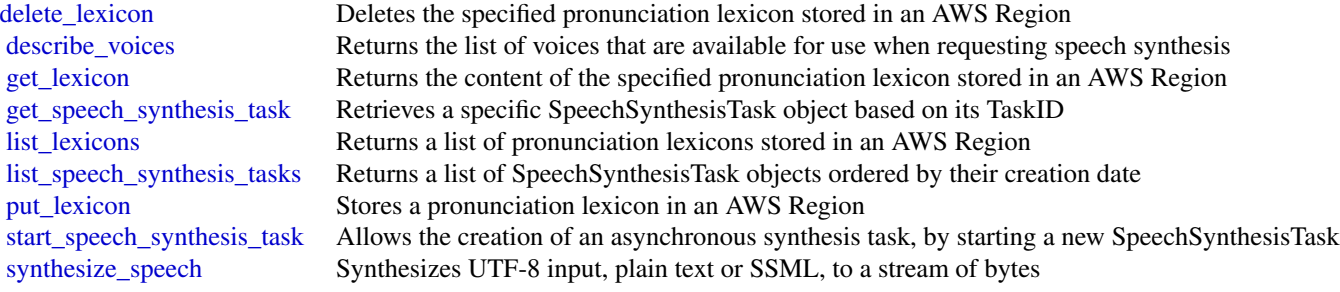

### Examples

```
## Not run:
svc <- polly()
# Deletes a specified pronunciation lexicon stored in an AWS Region.
svc$delete_lexicon(
  Name = "example"
\lambda## End(Not run)
```
rekognition *Amazon Rekognition*

### Description

This is the Amazon Rekognition API reference.

#### Usage

```
rekognition(config = list())
```
### Arguments

config Optional configuration of credentials, endpoint, and/or region.

#### <span id="page-18-0"></span>rekognition 19

#### Value

A client for the service. You can call the service's operations using syntax like svc\$operation(...), where svc is the name you've assigned to the client. The available operations are listed in the Operations section.

#### Service syntax

```
svc <- rekognition(
 config = list(credentials = list(
      creds = list(
        access_key_id = "string",
        secret_access_key = "string",
        session_token = "string"
      ),
      profile = "string"
    ),
    endpoint = "string",
    region = "string"
 )
\mathcal{L}
```
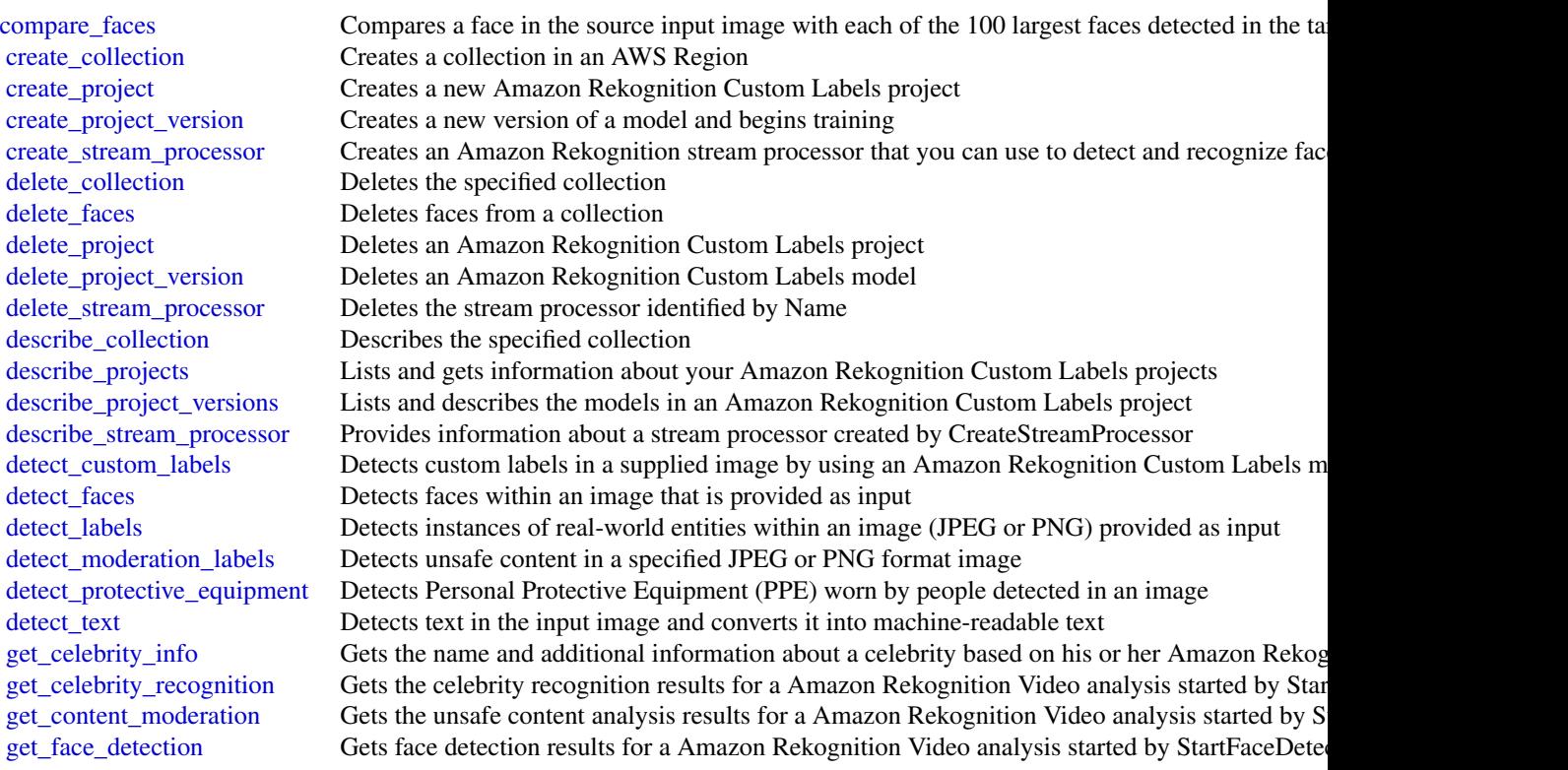

<span id="page-19-0"></span>20 rekognition

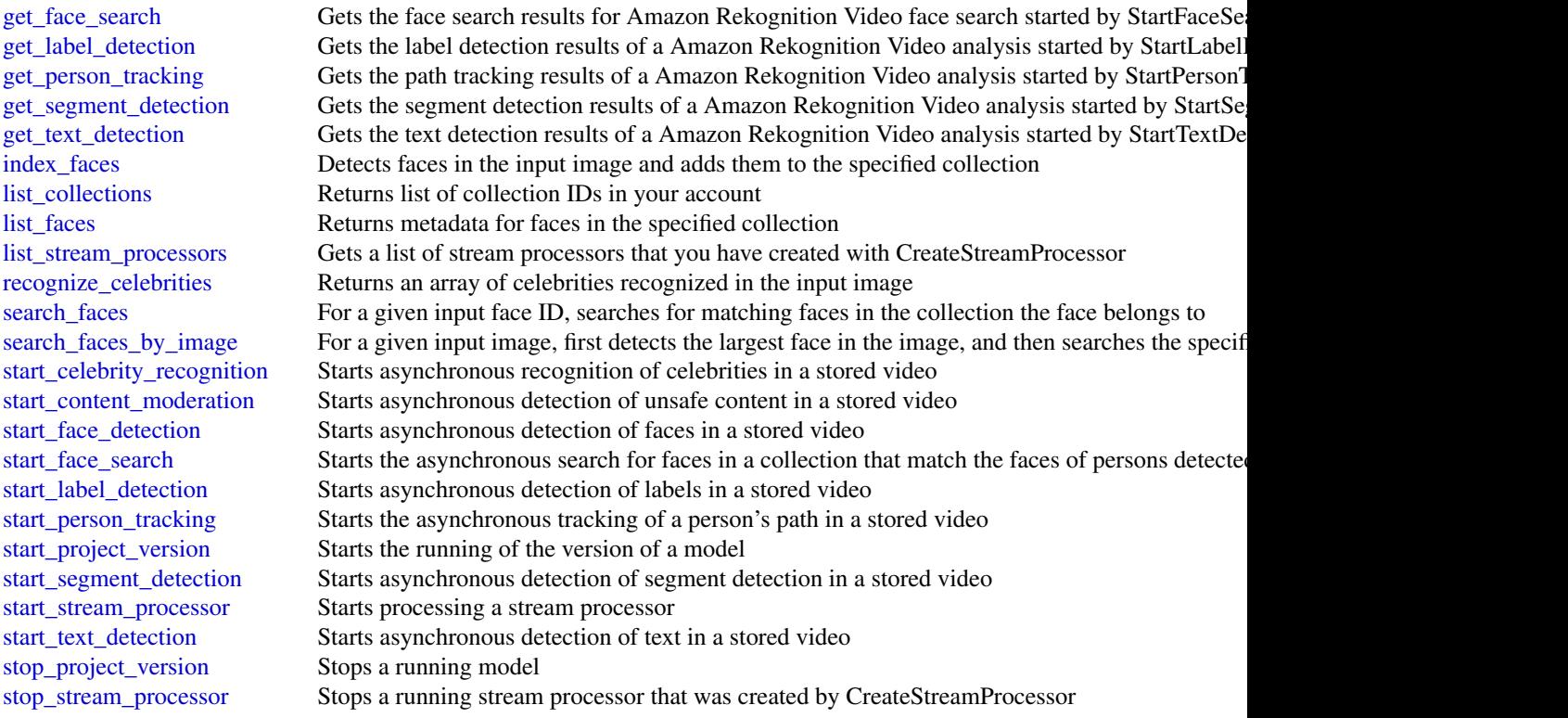

#### Examples

```
## Not run:
svc <- rekognition()
# This operation compares the largest face detected in the source image
# with each face detected in the target image.
svc$compare_faces(
 SimilarityThreshold = 90L,
 SourceImage = list(
   S3Object = list(
     Bucket = "mybucket",
     Name = "mysourceimage"
   )
  ),
  TargetImage = list(
   S30bject = list(Bucket = "mybucket",
      Name = "mytargetimage"
   )
 )
\overline{)}## End(Not run)
```
<span id="page-20-0"></span>

#### Description

Provides APIs for creating and managing Amazon SageMaker resources.

Other Resources:

- [Amazon SageMaker Developer Guide](https://docs.aws.amazon.com/sagemaker/latest/dg/whatis.html#first-time-user)
- [Amazon Augmented AI Runtime API Reference](https://docs.aws.amazon.com/augmented-ai/2019-11-07/APIReference/Welcome.html)

#### Usage

sagemaker(config = list())

#### Arguments

config Configuration of credentials, endpoint, and/or region.

#### Value

A client for the service. You can call the service's operations using syntax like svc\$operation( $\dots$ ), where svc is the name you've assigned to the client. The available operations are listed in the Operations section.

#### Service syntax

```
svc <- sagemaker(
  config = list(
    credentials = list(
      creds = list(
        access_key_id = "string",
        secret_access_key = "string",
        session_token = "string"
      ),
      profile = "string"
    ),
    endpoint = "string",
    region = "string"
 )
\mathcal{L}
```
#### <span id="page-21-0"></span>**Operations**

[associate\\_trial\\_component](#page-0-0) Associates a trial component with a trial [create\\_action](#page-0-0) Creates an action [create\\_artifact](#page-0-0) Creates an artifact [create\\_auto\\_ml\\_job](#page-0-0) Creates an Autopilot job [create\\_compilation\\_job](#page-0-0) Starts a model compilation job [create\\_context](#page-0-0) Creates a context [create\\_device\\_fleet](#page-0-0) Creates a device fleet [create\\_experiment](#page-0-0) Creates an SageMaker experiment [create\\_feature\\_group](#page-0-0) Create a new FeatureGroup [create\\_flow\\_definition](#page-0-0) Creates a flow definition [create\\_hyper\\_parameter\\_tuning\\_job](#page-0-0) Starts a hyperparameter tuning job [create\\_image](#page-0-0) Creates a custom SageMaker image [create\\_model](#page-0-0) Creates a model in Amazon SageMaker [create\\_model\\_bias\\_job\\_definition](#page-0-0) Creates the definition for a model bias job [create\\_model\\_package\\_group](#page-0-0) Creates a model group [create\\_processing\\_job](#page-0-0) Creates a processing job [create\\_training\\_job](#page-0-0) Starts a model training job [create\\_transform\\_job](#page-0-0) Starts a transform job [create\\_trial](#page-0-0) Creates an Amazon SageMaker trial [create\\_user\\_profile](#page-0-0) Creates a user profile

[add\\_association](#page-0-0) Creates an association between the source and the destination [add\\_tags](#page-0-0) Adds or overwrites one or more tags for the specified Amazon SageMa [create\\_algorithm](#page-0-0) Create a machine learning algorithm that you can use in Amazon SageMaker and list in the AWS Marketplace and list in the AWS Marketplace and list in the AWS Marketplace and list in the AWS Marketplace and [create\\_app](#page-0-0) Creates a running App for the specified UserProfile [create\\_app\\_image\\_config](#page-0-0) Creates a configuration for running a SageMaker image as a KernelGate [create\\_code\\_repository](#page-0-0) Creates a Git repository as a resource in your Amazon SageMaker acco [create\\_data\\_quality\\_job\\_definition](#page-0-0) Creates a definition for a job that monitors data quality and drift [create\\_domain](#page-0-0) Creates a Domain used by Amazon SageMaker Studio [create\\_edge\\_packaging\\_job](#page-0-0) Starts a SageMaker Edge Manager model packaging job [create\\_endpoint](#page-0-0) Creates an endpoint using the endpoint configuration specified in the requested in the requested in the requested in the requested in the requested in the requested in the requested in the requested in the [create\\_endpoint\\_config](#page-0-0) Creates an endpoint configuration that Amazon SageMaker hosting services uses to depend on the dependence of the dependence uses of the dependence of the dependence of the dependence of the dependenc [create\\_human\\_task\\_ui](#page-0-0) Defines the settings you will use for the human review workflow user in [create\\_image\\_version](#page-0-0) Creates a version of the SageMaker image specified by ImageName [create\\_labeling\\_job](#page-0-0) Creates a job that uses workers to label the data objects in your input datasets in your input datasets in your input datasets in your input datasets in your input datasets. [create\\_model\\_explainability\\_job\\_definition](#page-0-0) Creates the definition for a model explainability job [create\\_model\\_package](#page-0-0) Creates a model package that you can use to create Amazon SageMake [create\\_model\\_quality\\_job\\_definition](#page-0-0) Creates a definition for a job that monitors model quality and drift [create\\_monitoring\\_schedule](#page-0-0) Creates a schedule that regularly starts Amazon SageMaker Processing [create\\_notebook\\_instance](#page-0-0) Creates an Amazon SageMaker notebook instance [create\\_notebook\\_instance\\_lifecycle\\_config](#page-0-0) Creates a lifecycle configuration that you can associate with a notebook [create\\_pipeline](#page-0-0) Creates a pipeline using a JSON pipeline definition [create\\_presigned\\_domain\\_url](#page-0-0) Creates a URL for a specified UserProfile in a Domain [create\\_presigned\\_notebook\\_instance\\_url](#page-0-0) Returns a URL that you can use to connect to the Jupyter server from a [create\\_project](#page-0-0) Creates a machine learning (ML) project that can contain one or more t [create\\_trial\\_component](#page-0-0) Creates a trial component, which is a stage of a machine learning trial [create\\_workforce](#page-0-0) Use this operation to create a workforce

delete action Deletes an action [delete\\_app](#page-0-0) Used to stop and delete an app [delete\\_app\\_image\\_config](#page-0-0) Deletes an AppImageConfig delete artifact Deletes an artifact delete association Deletes an association delete context Deletes an context delete device fleet Deletes a fleet [delete\\_domain](#page-0-0) Used to delete a domain [delete\\_endpoint](#page-0-0) Deletes an endpoint [delete\\_endpoint\\_config](#page-0-0) Deletes an endpoint configuration [delete\\_experiment](#page-0-0) Deletes an Amazon SageMaker experiment [delete\\_flow\\_definition](#page-0-0) Deletes the specified flow definition [delete\\_image\\_version](#page-0-0) Deletes a version of a SageMaker image [delete\\_model](#page-0-0) Deletes a model [delete\\_model\\_package](#page-0-0) Deletes a model package [delete\\_model\\_package\\_group](#page-0-0) Deletes the specified model group [delete\\_model\\_package\\_group\\_policy](#page-0-0) Deletes a model group resource policy [delete\\_monitoring\\_schedule](#page-0-0) Deletes a monitoring schedule [delete\\_project](#page-0-0) Delete the specified project [delete\\_trial](#page-0-0) Deletes the specified trial [delete\\_trial\\_component](#page-0-0) Deletes the specified trial component [delete\\_user\\_profile](#page-0-0) Deletes a user profile [delete\\_workforce](#page-0-0) Use this operation to delete a workforce [delete\\_workteam](#page-0-0) Deletes an existing work team [deregister\\_devices](#page-0-0) Deregisters the specified devices [describe\\_action](#page-0-0) Describes an action describe app Describes the app [describe\\_app\\_image\\_config](#page-0-0) Describes an AppImageConfig describe artifact Describes an artifact [describe\\_context](#page-0-0) Describes a context

<span id="page-22-0"></span>[create\\_workteam](#page-0-0) Creates a new work team for labeling your data [delete\\_algorithm](#page-0-0) Removes the specified algorithm from your account [delete\\_code\\_repository](#page-0-0) Deletes the specified Git repository from your account [delete\\_data\\_quality\\_job\\_definition](#page-0-0) Deletes a data quality monitoring job definition [delete\\_feature\\_group](#page-0-0) Delete the FeatureGroup and any data that was written to the OnlineStore of the Grand Store of the FeatureGroup and any data that was written to the OnlineStore of the Store of the Store of the Grand S [delete\\_human\\_task\\_ui](#page-0-0) Use this operation to delete a human task user interface (worker task template) [delete\\_image](#page-0-0) deletes a SageMaker image and all versions of the image [delete\\_model\\_bias\\_job\\_definition](#page-0-0) Deletes an Amazon SageMaker model bias job definition [delete\\_model\\_explainability\\_job\\_definition](#page-0-0) Deletes an Amazon SageMaker model explainability job definition [delete\\_model\\_quality\\_job\\_definition](#page-0-0) Deletes the secified model quality monitoring job definition [delete\\_notebook\\_instance](#page-0-0) Deletes an Amazon SageMaker notebook instance [delete\\_notebook\\_instance\\_lifecycle\\_config](#page-0-0) Deletes a notebook instance lifecycle configuration [delete\\_pipeline](#page-0-0) Deletes a pipeline if there are no in-progress executions [delete\\_tags](#page-0-0) Deletes the specified tags from an Amazon SageMaker resource [describe\\_algorithm](#page-0-0) Returns a description of the specified algorithm that is in your account [describe\\_auto\\_ml\\_job](#page-0-0) Returns information about an Amazon SageMaker job [describe\\_code\\_repository](#page-0-0) Gets details about the specified Git repository [describe\\_compilation\\_job](#page-0-0) Returns information about a model compilation job

describe device Describes the device [describe\\_domain](#page-0-0) The description of the domain [describe\\_edge\\_packaging\\_job](#page-0-0) A description of edge packaging jobs [describe\\_endpoint](#page-0-0) Returns the description of an endpoint [describe\\_image](#page-0-0) Describes a SageMaker image [describe\\_image\\_version](#page-0-0) Describes a version of a SageMaker image [describe\\_labeling\\_job](#page-0-0) Gets information about a labeling job [describe\\_monitoring\\_schedule](#page-0-0) Describes the schedule for a monitoring job [describe\\_pipeline](#page-0-0) Describes the details of a pipeline [describe\\_processing\\_job](#page-0-0) Returns a description of a processing job [describe\\_project](#page-0-0) Describes the details of a project [describe\\_training\\_job](#page-0-0) Returns information about a training job [describe\\_transform\\_job](#page-0-0) Returns information about a transform job [describe\\_trial](#page-0-0) Provides a list of a trial's properties [describe\\_user\\_profile](#page-0-0) Describes a user profile [disassociate\\_trial\\_component](#page-0-0) Disassociates a trial component from a trial [get\\_device\\_fleet\\_report](#page-0-0) Describes a fleet [list\\_apps](#page-0-0) Lists apps

<span id="page-23-0"></span>[describe\\_data\\_quality\\_job\\_definition](#page-0-0) Gets the details of a data quality monitoring job definition [describe\\_device\\_fleet](#page-0-0) A description of the fleet the device belongs to [describe\\_endpoint\\_config](#page-0-0) Returns the description of an endpoint configuration created using the C [describe\\_experiment](#page-0-0) Provides a list of an experiment's properties [describe\\_feature\\_group](#page-0-0) Use this operation to describe a FeatureGroup [describe\\_flow\\_definition](#page-0-0) Returns information about the specified flow definition [describe\\_human\\_task\\_ui](#page-0-0) Returns information about the requested human task user interface (wo [describe\\_hyper\\_parameter\\_tuning\\_job](#page-0-0) Gets a description of a hyperparameter tuning job [describe\\_model](#page-0-0) describes a model that you created using the CreateModel API [describe\\_model\\_bias\\_job\\_definition](#page-0-0) Returns a description of a model bias job definition [describe\\_model\\_explainability\\_job\\_definition](#page-0-0) Returns a description of a model explainability job definition [describe\\_model\\_package](#page-0-0) Returns a description of the specified model package, which is used to create Amazon SageMaker model package [describe\\_model\\_package\\_group](#page-0-0) Gets a description for the specified model group [describe\\_model\\_quality\\_job\\_definition](#page-0-0) Returns a description of a model quality job definition [describe\\_notebook\\_instance](#page-0-0) Returns information about a notebook instance [describe\\_notebook\\_instance\\_lifecycle\\_config](#page-0-0) Returns a description of a notebook instance lifecycle configuration [describe\\_pipeline\\_definition\\_for\\_execution](#page-0-0) Describes the details of an execution's pipeline definition [describe\\_pipeline\\_execution](#page-0-0) Describes the details of a pipeline execution [describe\\_subscribed\\_workteam](#page-0-0) Gets information about a work team provided by a vendor [describe\\_trial\\_component](#page-0-0) Provides a list of a trials component's properties [describe\\_workforce](#page-0-0) Lists private workforce information, including workforce name, Amazon Resource  $\mu$ [describe\\_workteam](#page-0-0) Gets information about a specific work team [disable\\_sagemaker\\_servicecatalog\\_portfolio](#page-0-0) Disables using Service Catalog in SageMaker [enable\\_sagemaker\\_servicecatalog\\_portfolio](#page-0-0) Enables using Service Catalog in SageMaker [get\\_model\\_package\\_group\\_policy](#page-0-0) Gets a resource policy that manages access for a model group [get\\_sagemaker\\_servicecatalog\\_portfolio\\_status](#page-0-0) Gets the status of Service Catalog in SageMaker [get\\_search\\_suggestions](#page-0-0) An auto-complete API for the search functionality in the Amazon Sage [list\\_actions](#page-0-0) Lists the actions in your account and their properties [list\\_algorithms](#page-0-0) Lists the machine learning algorithms that have been created [list\\_app\\_image\\_configs](#page-0-0) Lists the AppImageConfigs in your account and their properties

[list\\_auto\\_ml\\_jobs](#page-0-0) Request a list of jobs [list\\_candidates\\_for\\_auto\\_ml\\_job](#page-0-0) List the Candidates created for the job [list\\_device\\_fleets](#page-0-0) Returns a list of devices in the fleet [list\\_devices](#page-0-0) A list of devices [list\\_domains](#page-0-0) Lists the domains [list\\_edge\\_packaging\\_jobs](#page-0-0) Returns a list of edge packaging jobs [list\\_endpoint\\_configs](#page-0-0) Lists endpoint configurations [list\\_endpoints](#page-0-0) Lists endpoints [list\\_experiments](#page-0-0) Lists all the experiments in your account [list\\_labeling\\_jobs](#page-0-0) Gets a list of labeling jobs [list\\_models](#page-0-0) Lists models created with the CreateModel API [list\\_monitoring\\_executions](#page-0-0) Returns list of all monitoring job executions [list\\_monitoring\\_schedules](#page-0-0) Returns list of all monitoring schedules [list\\_pipeline\\_executions](#page-0-0) Gets a list of the pipeline executions [list\\_pipeline\\_execution\\_steps](#page-0-0) Gets a list of PipeLineExecutionStep objects [list\\_pipelines](#page-0-0) Gets a list of pipelines [list\\_processing\\_jobs](#page-0-0) Lists processing jobs that satisfy various filters [list\\_projects](#page-0-0) Gets a list of the projects in an AWS account [list\\_training\\_jobs](#page-0-0) Lists training jobs [list\\_transform\\_jobs](#page-0-0) Lists transform jobs [list\\_trial\\_components](#page-0-0) Lists the trial components in your account [list\\_trials](#page-0-0) Lists the trials in your account [list\\_user\\_profiles](#page-0-0) Lists user profiles [list\\_workforces](#page-0-0) Use this operation to list all private and vendor workforces in an AWS Regional European and Vendor workforces in an AWS Regional European and Vendor workforces in an AWS Regional European and Vendor workfo

<span id="page-24-0"></span>[list\\_artifacts](#page-0-0) Lists the artifacts in your account and their properties [list\\_associations](#page-0-0) Lists the associations in your account and their properties [list\\_code\\_repositories](#page-0-0) Gets a list of the Git repositories in your account [list\\_compilation\\_jobs](#page-0-0) Lists model compilation jobs that satisfy various filters [list\\_contexts](#page-0-0) Lists the contexts in your account and their properties [list\\_data\\_quality\\_job\\_definitions](#page-0-0) Lists the data quality job definitions in your account [list\\_feature\\_groups](#page-0-0) List FeatureGroups based on given filter and order [list\\_flow\\_definitions](#page-0-0) Returns information about the flow definitions in your account [list\\_human\\_task\\_uis](#page-0-0) Returns information about the human task user interfaces in your account [list\\_hyper\\_parameter\\_tuning\\_jobs](#page-0-0) Gets a list of HyperParameterTuningJobSummary objects that describe [list\\_images](#page-0-0) Lists the images in your account and their properties [list\\_image\\_versions](#page-0-0) Lists the versions of a specified image and their properties [list\\_labeling\\_jobs\\_for\\_workteam](#page-0-0) Gets a list of labeling jobs assigned to a specified work team [list\\_model\\_bias\\_job\\_definitions](#page-0-0) Lists model bias jobs definitions that satisfy various filters [list\\_model\\_explainability\\_job\\_definitions](#page-0-0) Lists model explainability job definitions that satisfy various filters [list\\_model\\_package\\_groups](#page-0-0) Gets a list of the model groups in your AWS account [list\\_model\\_packages](#page-0-0) Lists the model packages that have been created [list\\_model\\_quality\\_job\\_definitions](#page-0-0) Gets a list of model quality monitoring job definitions in your account [list\\_notebook\\_instance\\_lifecycle\\_configs](#page-0-0) Lists notebook instance lifestyle configurations created with the Create [list\\_notebook\\_instances](#page-0-0) Returns a list of the Amazon SageMaker notebook instances in the requester in an AWS Returns a list of the Amazon SageMaker notebook instances in the requester [list\\_pipeline\\_parameters\\_for\\_execution](#page-0-0) Gets a list of parameters for a pipeline execution [list\\_subscribed\\_workteams](#page-0-0) Gets a list of the work teams that you are subscribed to in the AWS Ma [list\\_tags](#page-0-0) Returns the tags for the specified Amazon SageMaker resource [list\\_training\\_jobs\\_for\\_hyper\\_parameter\\_tuning\\_job](#page-0-0) Gets a list of TrainingJobSummary objects that describe the training job <span id="page-25-0"></span>26 sagemaker and the same state of the same state of the same state state of the sagemaker sagemaker

[register\\_devices](#page-0-0) Register devices [start\\_pipeline\\_execution](#page-0-0) Starts a pipeline execution [stop\\_compilation\\_job](#page-0-0) Stops a model compilation job [stop\\_edge\\_packaging\\_job](#page-0-0) Request to stop an edge packaging job [stop\\_labeling\\_job](#page-0-0) Stops a running labeling job [stop\\_notebook\\_instance](#page-0-0) Terminates the ML compute instance [stop\\_pipeline\\_execution](#page-0-0) Stops a pipeline execution [stop\\_processing\\_job](#page-0-0) Stops a processing job [stop\\_training\\_job](#page-0-0) Stops a training job [stop\\_transform\\_job](#page-0-0) Stops a transform job [update\\_action](#page-0-0) Updates an action [update\\_artifact](#page-0-0) Updates an artifact [update\\_context](#page-0-0) Updates a context [update\\_device\\_fleet](#page-0-0) Updates a fleet of devices [update\\_devices](#page-0-0) Updates one or more devices in a fleet [update\\_model\\_package](#page-0-0) Updates a versioned model [update\\_monitoring\\_schedule](#page-0-0) Updates a previously created schedule [update\\_notebook\\_instance](#page-0-0) Updates a notebook instance [update\\_pipeline](#page-0-0) Updates a pipeline [update\\_pipeline\\_execution](#page-0-0) Updates a pipeline execution [update\\_trial](#page-0-0) Updates the display name of a trial [update\\_user\\_profile](#page-0-0) Updates a user profile

[list\\_workteams](#page-0-0) Gets a list of private work teams that you have defined in a region put\_model\_package\_group\_policy Adds a resouce policy to control access to a model group Adds a resouce policy to control access to a model group [render\\_ui\\_template](#page-0-0) Renders the UI template so that you can preview the worker's experience [search](#page-0-0) Finds Amazon SageMaker resources that match a search query [start\\_monitoring\\_schedule](#page-0-0) Starts a previously stopped monitoring schedule [start\\_notebook\\_instance](#page-0-0) Launches an ML compute instance with the latest version of the librarie [stop\\_auto\\_ml\\_job](#page-0-0) A method for forcing the termination of a running job [stop\\_hyper\\_parameter\\_tuning\\_job](#page-0-0) Stops a running hyperparameter tuning job and all running training jobs that the tuning for the tuning for the tuning for the tuning for the tuning for the tuning for the tuning for the tuni [stop\\_monitoring\\_schedule](#page-0-0) Stops a previously started monitoring schedule [update\\_app\\_image\\_config](#page-0-0) Updates the properties of an AppImageConfig [update\\_code\\_repository](#page-0-0) Updates the specified Git repository with the specified values [update\\_domain](#page-0-0) Updates the default settings for new user profiles in the domain [update\\_endpoint](#page-0-0) Deploys the new EndpointConfig specified in the request, switches to u [update\\_endpoint\\_weights\\_and\\_capacities](#page-0-0) Updates variant weight of one or more variants associated with an exist [update\\_experiment](#page-0-0) Adds, updates, or removes the description of an experiment [update\\_image](#page-0-0) Updates the properties of a SageMaker image [update\\_notebook\\_instance\\_lifecycle\\_config](#page-0-0) Updates a notebook instance lifecycle configuration created with the Cr [update\\_training\\_job](#page-0-0) Update a model training job to request a new Debugger profiling configuration [update\\_trial\\_component](#page-0-0) Updates one or more properties of a trial component [update\\_workforce](#page-0-0) Use this operation to update your workforce [update\\_workteam](#page-0-0) Updates an existing work team with new member definitions or descriptions or descriptions of the Updates an existing work team with new member definitions or descriptions.

#### Examples

## Not run:

#### <span id="page-26-0"></span>sagemakerruntime 27

```
svc <- sagemaker()
svc$add_association(
  Foo = 123\lambda## End(Not run)
```
sagemakerruntime *Amazon SageMaker Runtime*

#### Description

The Amazon SageMaker runtime API.

#### Usage

```
sagemakerruntime(config = list())
```
#### Arguments

config Optional configuration of credentials, endpoint, and/or region.

#### Value

A client for the service. You can call the service's operations using syntax like svc\$operation(...), where svc is the name you've assigned to the client. The available operations are listed in the Operations section.

#### Service syntax

```
svc <- sagemakerruntime(
  config = list(credentials = list(
      \text{creds} = \text{list(}access_key_id = "string",
        secret_access_key = "string",
        session_token = "string"
      ),
      profile = "string"
    ),
    endpoint = "string",
    region = "string"
 )
\mathcal{L}
```
#### <span id="page-27-0"></span>28 textract the contract of the contract of the contract of the contract of the contract of the contract of the contract of the contract of the contract of the contract of the contract of the contract of the contract of th

[invoke\\_endpoint](#page-0-0) After you deploy a model into production using Amazon SageMaker hosting services, your client applications use the model into production using Amazon SageMaker hosting services, your client application

#### Examples

```
## Not run:
svc <- sagemakerruntime()
svc$invoke_endpoint(
 Foo = 123\lambda## End(Not run)
```
textract *Amazon Textract*

#### Description

Amazon Textract detects and analyzes text in documents and converts it into machine-readable text. This is the API reference documentation for Amazon Textract.

#### Usage

```
textract(config = list())
```
#### Arguments

config Optional configuration of credentials, endpoint, and/or region.

#### Value

A client for the service. You can call the service's operations using syntax like svc\$operation( $\dots$ ), where svc is the name you've assigned to the client. The available operations are listed in the Operations section.

#### Service syntax

```
svc <- textract(
 config = list(credentials = list(
     creds = list(
       access_key_id = "string",
       secret_access_key = "string",
        session_token = "string"
     ),
     profile = "string"
```
#### <span id="page-28-0"></span>transcribeservice 29

```
),
    endpoint = "string",
    region = "string"
 )
)
```
#### **Operations**

[analyze\\_document](#page-0-0) Analyzes an input document for relationships between detected items [detect\\_document\\_text](#page-0-0) Detects text in the input document [get\\_document\\_analysis](#page-0-0) Gets the results for an Amazon Textract asynchronous operation that analyzes text in a document [get\\_document\\_text\\_detection](#page-0-0) Gets the results for an Amazon Textract asynchronous operation that detects text in a document [start\\_document\\_analysis](#page-0-0) Starts the asynchronous analysis of an input document for relationships between detected ite [start\\_document\\_text\\_detection](#page-0-0) Starts the asynchronous detection of text in a document

#### Examples

```
## Not run:
svc <- textract()
svc$analyze_document(
  Foo = 123)
## End(Not run)
```
transcribeservice *Amazon Transcribe Service*

#### Description

Operations and objects for transcribing speech to text.

#### Usage

```
transcribeservice(config = list())
```
#### Arguments

config Optional configuration of credentials, endpoint, and/or region.

#### Value

A client for the service. You can call the service's operations using syntax like svc\$operation(...), where svc is the name you've assigned to the client. The available operations are listed in the Operations section.

#### Service syntax

```
svc <- transcribeservice(
 config = list(credentials = list(
      \text{creds} = \text{list(}access_key_id = "string",
        secret_access_key = "string",
        session_token = "string"
      ),
      profile = "string"
    ),
    endpoint = "string",
    region = "string"
 )
)
```
#### **Operations**

[create\\_language\\_model](#page-0-0) Creates a new custom language model [create\\_medical\\_vocabulary](#page-0-0) Creates a new custom vocabulary that you can use to change how Amazon Transcribe Me [create\\_vocabulary](#page-0-0) Creates a new custom vocabulary that you can use to change the way Amazon Transcribe [create\\_vocabulary\\_filter](#page-0-0) Creates a new vocabulary filter that you can use to filter words, such as profane words, from the output of a transcription of a transcription of a transcription of a transcription of a transcripti [delete\\_language\\_model](#page-0-0) Deletes a custom language model using its name [delete\\_medical\\_transcription\\_job](#page-0-0) Deletes a transcription job generated by Amazon Transcribe Medical and any related infor [delete\\_medical\\_vocabulary](#page-0-0) Deletes a vocabulary from Amazon Transcribe Medical [delete\\_transcription\\_job](#page-0-0) Deletes a previously submitted transcription job along with any other generated results such as the transcription [delete\\_vocabulary](#page-0-0) Deletes a vocabulary from Amazon Transcribe [delete\\_vocabulary\\_filter](#page-0-0) Removes a vocabulary filter [describe\\_language\\_model](#page-0-0) Gets information about a single custom language model [get\\_medical\\_transcription\\_job](#page-0-0) Returns information about a transcription job from Amazon Transcribe Medical [get\\_medical\\_vocabulary](#page-0-0) Retrieves information about a medical vocabulary [get\\_transcription\\_job](#page-0-0) Returns information about a transcription job [get\\_vocabulary](#page-0-0) Gets information about a vocabulary [get\\_vocabulary\\_filter](#page-0-0) Returns information about a vocabulary filter [list\\_language\\_models](#page-0-0) Provides more information about the custom language models you've created [list\\_medical\\_transcription\\_jobs](#page-0-0) Lists medical transcription jobs with a specified status or substring that matches their names [list\\_medical\\_vocabularies](#page-0-0) Returns a list of vocabularies that match the specified criteria [list\\_transcription\\_jobs](#page-0-0) Lists transcription jobs with the specified status [list\\_vocabularies](#page-0-0) Returns a list of vocabularies that match the specified criteria [list\\_vocabulary\\_filters](#page-0-0) Gets information about vocabulary filters [start\\_medical\\_transcription\\_job](#page-0-0) Starts a batch job to transcribe medical speech to text [start\\_transcription\\_job](#page-0-0) Starts an asynchronous job to transcribe speech to text [update\\_medical\\_vocabulary](#page-0-0) Updates a vocabulary with new values that you provide in a different text file from the one [update\\_vocabulary](#page-0-0) Updates an existing vocabulary with new values [update\\_vocabulary\\_filter](#page-0-0) Updates a vocabulary filter with a new list of filtered words

<span id="page-29-0"></span>

#### <span id="page-30-0"></span>translate 31

#### Examples

```
## Not run:
svc <- transcribeservice()
svc$create_language_model(
  Foo = 123\mathcal{L}## End(Not run)
```
translate *Amazon Translate*

#### Description

Provides translation between one source language and another of the same set of languages.

#### Usage

```
translate(config = list())
```
#### Arguments

config Optional configuration of credentials, endpoint, and/or region.

#### Value

A client for the service. You can call the service's operations using syntax like svc\$operation(...), where svc is the name you've assigned to the client. The available operations are listed in the Operations section.

#### Service syntax

```
svc <- translate(
  config = list(
    credentials = list(
      creds = list(
        access_key_id = "string",
        secret_access_key = "string",
        session_token = "string"
      ),
      profile = "string"
    ),
    endpoint = "string",
    region = "string"
 )
\mathcal{L}
```
32 translate the control of the control of the control of the control of the control of the control of the control of the control of the control of the control of the control of the control of the control of the control of

#### <span id="page-32-0"></span>translate 33

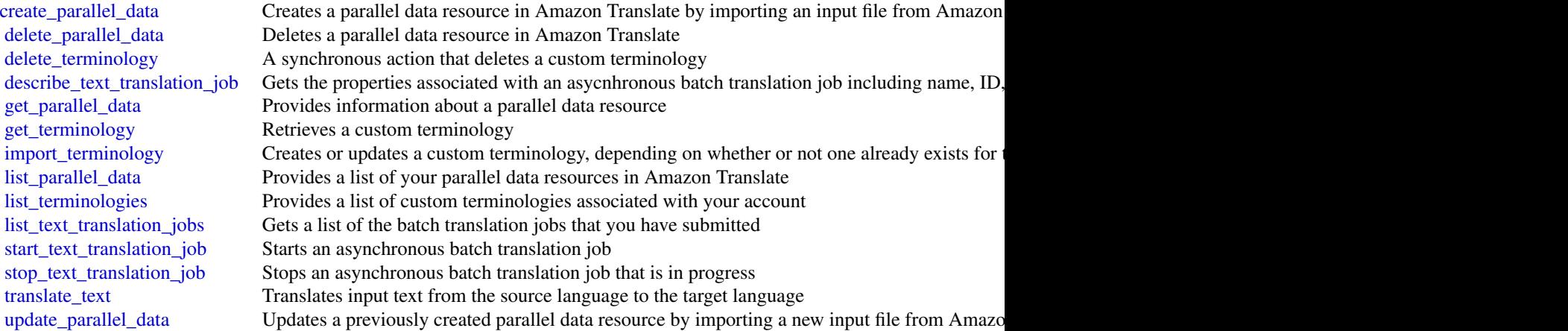

# Examples

```
## Not run:
svc <- translate()
svc$create_parallel_data(
 Foo = 123\lambda
```
## End(Not run)

# <span id="page-33-0"></span>**Index**

add\_association, *[22](#page-21-0)* add\_tags, *[12](#page-11-0)*, *[22](#page-21-0)* analyze\_document, *[29](#page-28-0)* associate\_trial\_component, *[22](#page-21-0)* batch\_detect\_dominant\_language, *[3](#page-2-0)* batch\_detect\_entities, *[3](#page-2-0)* batch\_detect\_key\_phrases, *[3](#page-2-0)* batch\_detect\_sentiment, *[3](#page-2-0)* batch\_detect\_syntax, *[3](#page-2-0)* classify\_document, *[3](#page-2-0)* compare\_faces, *[19](#page-18-0)* comprehend, [2](#page-1-0) comprehendmedical, [5](#page-4-0) create\_action, *[22](#page-21-0)* create\_algorithm, *[22](#page-21-0)* create\_app, *[22](#page-21-0)* create\_app\_image\_config, *[22](#page-21-0)* create\_artifact, *[22](#page-21-0)* create\_auto\_ml\_job, *[22](#page-21-0)* create\_batch\_inference\_job, *[13](#page-12-0)* create\_batch\_prediction, *[12](#page-11-0)* create\_bot\_version, *[7](#page-6-0)* create\_campaign, *[13](#page-12-0)* create\_code\_repository, *[22](#page-21-0)* create\_collection, *[19](#page-18-0)* create\_compilation\_job, *[22](#page-21-0)* create\_context, *[22](#page-21-0)* create\_data\_quality\_job\_definition, *[22](#page-21-0)* create\_data\_source\_from\_rds, *[12](#page-11-0)* create\_data\_source\_from\_redshift, *[12](#page-11-0)* create\_data\_source\_from\_s3, *[12](#page-11-0)* create\_dataset, *[13](#page-12-0)* create\_dataset\_group, *[13](#page-12-0)* create\_dataset\_import\_job, *[13](#page-12-0)* create\_device\_fleet, *[22](#page-21-0)* create\_document\_classifier, *[3](#page-2-0)* create\_domain, *[22](#page-21-0)* create\_edge\_packaging\_job, *[22](#page-21-0)*

create\_endpoint, *[3](#page-2-0)*, *[22](#page-21-0)* create\_endpoint\_config, *[22](#page-21-0)* create\_entity\_recognizer, *[3](#page-2-0)* create\_evaluation, *[12](#page-11-0)* create\_event\_tracker, *[13](#page-12-0)* create\_experiment, *[22](#page-21-0)* create\_feature\_group, *[22](#page-21-0)* create\_filter, *[13](#page-12-0)* create\_flow\_definition, *[22](#page-21-0)* create\_human\_task\_ui, *[22](#page-21-0)* create\_hyper\_parameter\_tuning\_job, *[22](#page-21-0)* create\_image, *[22](#page-21-0)* create\_image\_version, *[22](#page-21-0)* create\_intent\_version, *[7](#page-6-0)* create\_labeling\_job, *[22](#page-21-0)* create\_language\_model, *[30](#page-29-0)* create\_medical\_vocabulary, *[30](#page-29-0)* create\_ml\_model, *[12](#page-11-0)* create\_model, *[22](#page-21-0)* create\_model\_bias\_job\_definition, *[22](#page-21-0)* create\_model\_explainability\_job\_definition, *[22](#page-21-0)* create\_model\_package, *[22](#page-21-0)* create\_model\_package\_group, *[22](#page-21-0)* create\_model\_quality\_job\_definition, *[22](#page-21-0)* create\_monitoring\_schedule, *[22](#page-21-0)* create\_notebook\_instance, *[22](#page-21-0)* create\_notebook\_instance\_lifecycle\_config, *[22](#page-21-0)* create\_parallel\_data, *[33](#page-32-0)* create\_pipeline, *[22](#page-21-0)* create\_presigned\_domain\_url, *[22](#page-21-0)* create\_presigned\_notebook\_instance\_url, *[22](#page-21-0)* create\_processing\_job, *[22](#page-21-0)* create\_project, *[19](#page-18-0)*, *[22](#page-21-0)* create\_project\_version, *[19](#page-18-0)* create\_realtime\_endpoint, *[12](#page-11-0)*

#### $I<sub>N</sub>$  and  $I<sub>35</sub>$  and  $I<sub>35</sub>$  and  $I<sub>35</sub>$  and  $I<sub>35</sub>$  and  $I<sub>35</sub>$  and  $I<sub>35</sub>$  and  $I<sub>35</sub>$  and  $I<sub>35</sub>$  and  $I<sub>35</sub>$  and  $I<sub>35</sub>$  and  $I<sub>35</sub>$  and  $I<sub>35</sub>$  and  $I<sub>35</sub>$  and

create\_schema, *[13](#page-12-0)* create\_slot\_type\_version, *[7](#page-6-0)* create\_solution, *[13](#page-12-0)* create\_solution\_version, *[13](#page-12-0)* create\_stream\_processor, *[19](#page-18-0)* create\_training\_job, *[22](#page-21-0)* create\_transform\_job, *[22](#page-21-0)* create\_trial, *[22](#page-21-0)* create\_trial\_component, *[22](#page-21-0)* create\_user\_profile, *[22](#page-21-0)* create\_vocabulary, *[30](#page-29-0)* create\_vocabulary\_filter, *[30](#page-29-0)* create\_workforce, *[22](#page-21-0)* create\_workteam, *[23](#page-22-0)* delete\_action, *[23](#page-22-0)* delete\_algorithm, *[23](#page-22-0)* delete\_app, *[23](#page-22-0)* delete\_app\_image\_config, *[23](#page-22-0)* delete\_artifact, *[23](#page-22-0)* delete\_association, *[23](#page-22-0)* delete\_batch\_prediction, *[12](#page-11-0)* delete\_bot, *[7](#page-6-0)* delete\_bot\_alias, *[7](#page-6-0)* delete\_bot\_channel\_association, *[7](#page-6-0)* delete\_bot\_version, *[7](#page-6-0)* delete\_campaign, *[13](#page-12-0)* delete\_code\_repository, *[23](#page-22-0)* delete\_collection, *[19](#page-18-0)* delete\_context, *[23](#page-22-0)* delete\_data\_quality\_job\_definition, *[23](#page-22-0)* delete\_data\_source, *[12](#page-11-0)* delete\_dataset, *[13](#page-12-0)* delete\_dataset\_group, *[13](#page-12-0)* delete\_device\_fleet, *[23](#page-22-0)* delete\_document\_classifier, *[3](#page-2-0)* delete\_domain, *[23](#page-22-0)* delete\_endpoint, *[3](#page-2-0)*, *[23](#page-22-0)* delete\_endpoint\_config, *[23](#page-22-0)* delete\_entity\_recognizer, *[3](#page-2-0)* delete\_evaluation, *[12](#page-11-0)* delete\_event\_tracker, *[13](#page-12-0)* delete\_experiment, *[23](#page-22-0)* delete\_faces, *[19](#page-18-0)* delete\_feature\_group, *[23](#page-22-0)* delete\_filter, *[13](#page-12-0)* delete\_flow\_definition, *[23](#page-22-0)* delete\_human\_task\_ui, *[23](#page-22-0)* delete\_image, *[23](#page-22-0)*

delete\_image\_version, *[23](#page-22-0)* delete\_intent, *[7](#page-6-0)* delete\_intent\_version, *[7](#page-6-0)* delete\_language\_model, *[30](#page-29-0)* delete\_lexicon, *[18](#page-17-0)* delete\_medical\_transcription\_job, *[30](#page-29-0)* delete\_medical\_vocabulary, *[30](#page-29-0)* delete\_ml\_model, *[12](#page-11-0)* delete\_model, *[23](#page-22-0)* delete\_model\_bias\_job\_definition, *[23](#page-22-0)* delete\_model\_explainability\_job\_definition, *[23](#page-22-0)* delete\_model\_package, *[23](#page-22-0)* delete\_model\_package\_group, *[23](#page-22-0)* delete\_model\_package\_group\_policy, *[23](#page-22-0)* delete\_model\_quality\_job\_definition, *[23](#page-22-0)* delete\_monitoring\_schedule, *[23](#page-22-0)* delete\_notebook\_instance, *[23](#page-22-0)* delete\_notebook\_instance\_lifecycle\_config, *[23](#page-22-0)* delete\_parallel\_data, *[33](#page-32-0)* delete\_pipeline, *[23](#page-22-0)* delete\_project, *[19](#page-18-0)*, *[23](#page-22-0)* delete\_project\_version, *[19](#page-18-0)* delete\_realtime\_endpoint, *[12](#page-11-0)* delete\_schema, *[13](#page-12-0)* delete\_session, *[9](#page-8-0)* delete\_slot\_type, *[7](#page-6-0)* delete\_slot\_type\_version, *[7](#page-6-0)* delete\_solution, *[14](#page-13-0)* delete\_stream\_processor, *[19](#page-18-0)* delete\_tags, *[12](#page-11-0)*, *[23](#page-22-0)* delete\_terminology, *[33](#page-32-0)* delete\_transcription\_job, *[30](#page-29-0)* delete\_trial, *[23](#page-22-0)* delete\_trial\_component, *[23](#page-22-0)* delete\_user\_profile, *[23](#page-22-0)* delete\_utterances, *[7](#page-6-0)* delete\_vocabulary, *[30](#page-29-0)* delete\_vocabulary\_filter, *[30](#page-29-0)* delete\_workforce, *[23](#page-22-0)* delete\_workteam, *[23](#page-22-0)* deregister\_devices, *[23](#page-22-0)* describe\_action, *[23](#page-22-0)* describe\_algorithm, *[14](#page-13-0)*, *[23](#page-22-0)* describe\_app, *[23](#page-22-0)* describe\_app\_image\_config, *[23](#page-22-0)*

describe\_artifact, *[23](#page-22-0)* describe\_auto\_ml\_job, *[23](#page-22-0)* describe\_batch\_inference\_job, *[14](#page-13-0)* describe\_batch\_predictions, *[12](#page-11-0)* describe\_campaign, *[14](#page-13-0)* describe\_code\_repository, *[23](#page-22-0)* describe\_collection, *[19](#page-18-0)* describe\_compilation\_job, *[23](#page-22-0)* describe\_context, *[23](#page-22-0)* describe\_data\_quality\_job\_definition, *[24](#page-23-0)* describe\_data\_sources, *[12](#page-11-0)* describe\_dataset, *[14](#page-13-0)* describe\_dataset\_group, *[14](#page-13-0)* describe\_dataset\_import\_job, *[14](#page-13-0)* describe\_device, *[24](#page-23-0)* describe\_device\_fleet, *[24](#page-23-0)* describe\_document\_classification\_job, *[3](#page-2-0)* describe\_document\_classifier, *[3](#page-2-0)* describe\_domain, *[24](#page-23-0)* describe\_dominant\_language\_detection\_job, *[3](#page-2-0)* describe\_edge\_packaging\_job, *[24](#page-23-0)* describe\_endpoint, *[3](#page-2-0)*, *[24](#page-23-0)* describe\_endpoint\_config, *[24](#page-23-0)* describe\_entities\_detection\_job, *[4](#page-3-0)* describe\_entities\_detection\_v2\_job, *[6](#page-5-0)* describe\_entity\_recognizer, *[4](#page-3-0)* describe\_evaluations, *[12](#page-11-0)* describe\_event\_tracker, *[14](#page-13-0)* describe\_events\_detection\_job, *[4](#page-3-0)* describe\_experiment, *[24](#page-23-0)* describe\_feature\_group, *[24](#page-23-0)* describe\_feature\_transformation, *[14](#page-13-0)* describe\_filter, *[14](#page-13-0)* describe\_flow\_definition, *[24](#page-23-0)* describe\_human\_task\_ui, *[24](#page-23-0)* describe\_hyper\_parameter\_tuning\_job, *[24](#page-23-0)* describe\_icd10cm\_inference\_job, *[6](#page-5-0)* describe\_image, *[24](#page-23-0)* describe\_image\_version, *[24](#page-23-0)* describe\_key\_phrases\_detection\_job, *[4](#page-3-0)* describe\_labeling\_job, *[24](#page-23-0)* describe\_language\_model, *[30](#page-29-0)* describe\_ml\_models, *[12](#page-11-0)* describe\_model, *[24](#page-23-0)*

describe\_model\_bias\_job\_definition, *[24](#page-23-0)* describe\_model\_explainability\_job\_definition, *[24](#page-23-0)* describe\_model\_package, *[24](#page-23-0)* describe\_model\_package\_group, *[24](#page-23-0)* describe\_model\_quality\_job\_definition, *[24](#page-23-0)* describe\_monitoring\_schedule, *[24](#page-23-0)* describe\_notebook\_instance, *[24](#page-23-0)* describe\_notebook\_instance\_lifecycle\_config, *[24](#page-23-0)* describe\_phi\_detection\_job, *[6](#page-5-0)* describe\_pii\_entities\_detection\_job, *[4](#page-3-0)* describe\_pipeline, *[24](#page-23-0)* describe\_pipeline\_definition\_for\_execution, *[24](#page-23-0)* describe\_pipeline\_execution, *[24](#page-23-0)* describe\_processing\_job, *[24](#page-23-0)* describe\_project, *[24](#page-23-0)* describe\_project\_versions, *[19](#page-18-0)* describe\_projects, *[19](#page-18-0)* describe\_recipe, *[14](#page-13-0)* describe\_rx\_norm\_inference\_job, *[6](#page-5-0)* describe\_schema, *[14](#page-13-0)* describe\_sentiment\_detection\_job, *[4](#page-3-0)* describe\_solution, *[14](#page-13-0)* describe\_solution\_version, *[14](#page-13-0)* describe\_stream\_processor, *[19](#page-18-0)* describe\_subscribed\_workteam, *[24](#page-23-0)* describe\_tags, *[12](#page-11-0)* describe\_text\_translation\_job, *[33](#page-32-0)* describe\_topics\_detection\_job, *[4](#page-3-0)* describe\_training\_job, *[24](#page-23-0)* describe\_transform\_job, *[24](#page-23-0)* describe\_trial, *[24](#page-23-0)* describe\_trial\_component, *[24](#page-23-0)* describe\_user\_profile, *[24](#page-23-0)* describe\_voices, *[18](#page-17-0)* describe\_workforce, *[24](#page-23-0)* describe\_workteam, *[24](#page-23-0)* detect\_custom\_labels, *[19](#page-18-0)* detect\_document\_text, *[29](#page-28-0)* detect\_dominant\_language, *[4](#page-3-0)* detect\_entities, *[4](#page-3-0)*, *[6](#page-5-0)* detect\_entities\_v2, *[6](#page-5-0)* detect\_faces, *[19](#page-18-0)* detect\_key\_phrases, *[4](#page-3-0)* detect\_labels, *[19](#page-18-0)*

#### $I<sub>N</sub>$  and  $I<sub>37</sub>$  and  $I<sub>37</sub>$  and  $I<sub>37</sub>$  and  $I<sub>37</sub>$  and  $I<sub>37</sub>$  and  $I<sub>37</sub>$  and  $I<sub>37</sub>$  and  $I<sub>37</sub>$  and  $I<sub>37</sub>$  and  $I<sub>37</sub>$  and  $I<sub>37</sub>$  and  $I<sub>37</sub>$  and  $I<sub>37</sub>$  and

detect\_moderation\_labels, *[19](#page-18-0)* detect\_phi, *[6](#page-5-0)* detect\_pii\_entities, *[4](#page-3-0)* detect\_protective\_equipment, *[19](#page-18-0)* detect\_sentiment, *[4](#page-3-0)* detect\_syntax, *[4](#page-3-0)* detect\_text, *[19](#page-18-0)* disable\_sagemaker\_servicecatalog\_portfolio, *[24](#page-23-0)* disassociate\_trial\_component, *[24](#page-23-0)* enable\_sagemaker\_servicecatalog\_portfolio, *[24](#page-23-0)* get\_batch\_prediction, *[12](#page-11-0)* get\_bot, *[7](#page-6-0)* get\_bot\_alias, *[7](#page-6-0)* get\_bot\_aliases, *[7](#page-6-0)* get\_bot\_channel\_association, *[7](#page-6-0)* get\_bot\_channel\_associations, *[8](#page-7-0)* get\_bot\_versions, *[8](#page-7-0)* get\_bots, *[8](#page-7-0)* get\_builtin\_intent, *[8](#page-7-0)* get\_builtin\_intents, *[8](#page-7-0)* get\_builtin\_slot\_types, *[8](#page-7-0)* get\_celebrity\_info, *[19](#page-18-0)* get\_celebrity\_recognition, *[19](#page-18-0)* get\_content\_moderation, *[19](#page-18-0)* get\_data\_source, *[12](#page-11-0)* get\_device\_fleet\_report, *[24](#page-23-0)* get\_document\_analysis, *[29](#page-28-0)* get\_document\_text\_detection, *[29](#page-28-0)* get\_evaluation, *[12](#page-11-0)* get\_export, *[8](#page-7-0)* get\_face\_detection, *[19](#page-18-0)* get\_face\_search, *[20](#page-19-0)* get\_import, *[8](#page-7-0)* get\_intent, *[8](#page-7-0)* get\_intent\_versions, *[8](#page-7-0)* get\_intents, *[8](#page-7-0)* get\_label\_detection, *[20](#page-19-0)* get\_lexicon, *[18](#page-17-0)* get\_medical\_transcription\_job, *[30](#page-29-0)* get\_medical\_vocabulary, *[30](#page-29-0)* get\_ml\_model, *[12](#page-11-0)* get\_model\_package\_group\_policy, *[24](#page-23-0)* get\_parallel\_data, *[33](#page-32-0)* get\_person\_tracking, *[20](#page-19-0)* get\_personalized\_ranking, *[16](#page-15-0)*

get\_recommendations, *[16](#page-15-0)* get\_sagemaker\_servicecatalog\_portfolio\_status, *[24](#page-23-0)* get\_search\_suggestions, *[24](#page-23-0)* get\_segment\_detection, *[20](#page-19-0)* get\_session, *[9](#page-8-0)* get\_slot\_type, *[8](#page-7-0)* get\_slot\_type\_versions, *[8](#page-7-0)* get\_slot\_types, *[8](#page-7-0)* get\_solution\_metrics, *[14](#page-13-0)* get\_speech\_synthesis\_task, *[18](#page-17-0)* get\_terminology, *[33](#page-32-0)* get\_text\_detection, *[20](#page-19-0)* get\_transcription\_job, *[30](#page-29-0)* get\_utterances\_view, *[8](#page-7-0)* get\_vocabulary, *[30](#page-29-0)* get\_vocabulary\_filter, *[30](#page-29-0)* import\_terminology, *[33](#page-32-0)* index\_faces, *[20](#page-19-0)* infer\_icd10cm, *[6](#page-5-0)* infer\_rx\_norm, *[6](#page-5-0)* invoke\_endpoint, *[28](#page-27-0)* lexmodelbuildingservice, [6](#page-5-0) lexruntimeservice, [8](#page-7-0) list\_actions, *[24](#page-23-0)* list\_algorithms, *[24](#page-23-0)* list\_app\_image\_configs, *[24](#page-23-0)* list\_apps, *[24](#page-23-0)* list\_artifacts, *[25](#page-24-0)* list\_associations, *[25](#page-24-0)* list\_auto\_ml\_jobs, *[25](#page-24-0)* list\_batch\_inference\_jobs, *[14](#page-13-0)* list\_campaigns, *[14](#page-13-0)* list\_candidates\_for\_auto\_ml\_job, *[25](#page-24-0)* list\_code\_repositories, *[25](#page-24-0)* list\_collections, *[20](#page-19-0)* list\_compilation\_jobs, *[25](#page-24-0)* list\_contexts, *[25](#page-24-0)* list\_data\_quality\_job\_definitions, *[25](#page-24-0)* list\_dataset\_groups, *[14](#page-13-0)* list\_dataset\_import\_jobs, *[14](#page-13-0)* list\_datasets, *[14](#page-13-0)* list\_device\_fleets, *[25](#page-24-0)* list\_devices, *[25](#page-24-0)* list\_document\_classification\_jobs, *[4](#page-3-0)* list\_document\_classifiers, *[4](#page-3-0)* list\_domains, *[25](#page-24-0)*

list\_dominant\_language\_detection\_jobs, *[4](#page-3-0)* list\_edge\_packaging\_jobs, *[25](#page-24-0)* list\_endpoint\_configs, *[25](#page-24-0)* list\_endpoints, *[4](#page-3-0)*, *[25](#page-24-0)* list\_entities\_detection\_jobs, *[4](#page-3-0)* list\_entities\_detection\_v2\_jobs, *[6](#page-5-0)* list\_entity\_recognizers, *[4](#page-3-0)* list\_event\_trackers, *[14](#page-13-0)* list\_events\_detection\_jobs, *[4](#page-3-0)* list\_experiments, *[25](#page-24-0)* list\_faces, *[20](#page-19-0)* list\_feature\_groups, *[25](#page-24-0)* list\_filters, *[14](#page-13-0)* list\_flow\_definitions, *[25](#page-24-0)* list\_human\_task\_uis, *[25](#page-24-0)* list\_hyper\_parameter\_tuning\_jobs, *[25](#page-24-0)* list\_icd10cm\_inference\_jobs, *[6](#page-5-0)* list\_image\_versions, *[25](#page-24-0)* list\_images, *[25](#page-24-0)* list\_key\_phrases\_detection\_jobs, *[4](#page-3-0)* list\_labeling\_jobs, *[25](#page-24-0)* list\_labeling\_jobs\_for\_workteam, *[25](#page-24-0)* list\_language\_models, *[30](#page-29-0)* list\_lexicons, *[18](#page-17-0)* list\_medical\_transcription\_jobs, *[30](#page-29-0)* list\_medical\_vocabularies, *[30](#page-29-0)* list\_model\_bias\_job\_definitions, *[25](#page-24-0)* list\_model\_explainability\_job\_definitions, *[25](#page-24-0)* list\_model\_package\_groups, *[25](#page-24-0)* list\_model\_packages, *[25](#page-24-0)* list\_model\_quality\_job\_definitions, *[25](#page-24-0)* list\_models, *[25](#page-24-0)* list\_monitoring\_executions, *[25](#page-24-0)* list\_monitoring\_schedules, *[25](#page-24-0)* list\_notebook\_instance\_lifecycle\_configs, *[25](#page-24-0)* list\_notebook\_instances, *[25](#page-24-0)* list\_parallel\_data, *[33](#page-32-0)* list\_phi\_detection\_jobs, *[6](#page-5-0)* list\_pii\_entities\_detection\_jobs, *[4](#page-3-0)* list\_pipeline\_execution\_steps, *[25](#page-24-0)* list\_pipeline\_executions, *[25](#page-24-0)* list\_pipeline\_parameters\_for\_execution, *[25](#page-24-0)* list\_pipelines, *[25](#page-24-0)* list\_processing\_jobs, *[25](#page-24-0)*

list\_projects, *[25](#page-24-0)* list\_recipes, *[14](#page-13-0)* list\_rx\_norm\_inference\_jobs, *[6](#page-5-0)* list\_schemas, *[14](#page-13-0)* list\_sentiment\_detection\_jobs, *[4](#page-3-0)* list\_solution\_versions, *[14](#page-13-0)* list\_solutions, *[14](#page-13-0)* list\_speech\_synthesis\_tasks, *[18](#page-17-0)* list\_stream\_processors, *[20](#page-19-0)* list\_subscribed\_workteams, *[25](#page-24-0)* list\_tags, *[25](#page-24-0)* list\_tags\_for\_resource, *[4](#page-3-0)*, *[8](#page-7-0)* list\_terminologies, *[33](#page-32-0)* list\_text\_translation\_jobs, *[33](#page-32-0)* list\_topics\_detection\_jobs, *[4](#page-3-0)* list\_training\_jobs, *[25](#page-24-0)* list\_training\_jobs\_for\_hyper\_parameter\_tuning\_job, *[25](#page-24-0)* list\_transcription\_jobs, *[30](#page-29-0)* list\_transform\_jobs, *[25](#page-24-0)* list\_trial\_components, *[25](#page-24-0)* list\_trials, *[25](#page-24-0)* list\_user\_profiles, *[25](#page-24-0)* list\_vocabularies, *[30](#page-29-0)* list\_vocabulary\_filters, *[30](#page-29-0)* list\_workforces, *[25](#page-24-0)* list\_workteams, *[26](#page-25-0)* machinelearning, [10](#page-9-0) personalize, [12](#page-11-0) personalizeevents, [14](#page-13-0) personalizeruntime, [16](#page-15-0) polly, [17](#page-16-0) post\_content, *[9](#page-8-0)* post\_text, *[9](#page-8-0)* predict, *[12](#page-11-0)* put\_bot, *[8](#page-7-0)* put\_bot\_alias, *[8](#page-7-0)* put\_events, *[15](#page-14-0)* put\_intent, *[8](#page-7-0)* put\_items, *[15](#page-14-0)* put\_lexicon, *[18](#page-17-0)* put\_model\_package\_group\_policy, *[26](#page-25-0)* put\_session, *[9](#page-8-0)* put\_slot\_type, *[8](#page-7-0)* put\_users, *[15](#page-14-0)*

recognize\_celebrities, *[20](#page-19-0)*

register\_devices, *[26](#page-25-0)* rekognition, [18](#page-17-0) render\_ui\_template, *[26](#page-25-0)* sagemaker, [21](#page-20-0) sagemakerruntime, [27](#page-26-0) search, *[26](#page-25-0)* search\_faces, *[20](#page-19-0)* search\_faces\_by\_image, *[20](#page-19-0)* start\_celebrity\_recognition, *[20](#page-19-0)* start\_content\_moderation, *[20](#page-19-0)* start\_document\_analysis, *[29](#page-28-0)* start\_document\_classification\_job, *[4](#page-3-0)* start\_document\_text\_detection, *[29](#page-28-0)* start\_dominant\_language\_detection\_job, *[4](#page-3-0)* start\_entities\_detection\_job, *[4](#page-3-0)* start\_entities\_detection\_v2\_job, *[6](#page-5-0)* start\_events\_detection\_job, *[4](#page-3-0)* start\_face\_detection, *[20](#page-19-0)* start\_face\_search, *[20](#page-19-0)* start\_icd10cm\_inference\_job, *[6](#page-5-0)* start\_import, *[8](#page-7-0)* start\_key\_phrases\_detection\_job, *[4](#page-3-0)* start\_label\_detection, *[20](#page-19-0)* start\_medical\_transcription\_job, *[30](#page-29-0)* start\_monitoring\_schedule, *[26](#page-25-0)* start\_notebook\_instance, *[26](#page-25-0)* start\_person\_tracking, *[20](#page-19-0)* start\_phi\_detection\_job, *[6](#page-5-0)* start\_pii\_entities\_detection\_job, *[4](#page-3-0)* start\_pipeline\_execution, *[26](#page-25-0)* start\_project\_version, *[20](#page-19-0)* start\_rx\_norm\_inference\_job, *[6](#page-5-0)* start\_segment\_detection, *[20](#page-19-0)* start\_sentiment\_detection\_job, *[4](#page-3-0)* start\_speech\_synthesis\_task, *[18](#page-17-0)* start\_stream\_processor, *[20](#page-19-0)* start\_text\_detection, *[20](#page-19-0)* start\_text\_translation\_job, *[33](#page-32-0)* start\_topics\_detection\_job, *[4](#page-3-0)* start\_transcription\_job, *[30](#page-29-0)* stop\_auto\_ml\_job, *[26](#page-25-0)* stop\_compilation\_job, *[26](#page-25-0)* stop\_dominant\_language\_detection\_job, *[4](#page-3-0)* stop\_edge\_packaging\_job, *[26](#page-25-0)* stop\_entities\_detection\_job, *[4](#page-3-0)* stop\_entities\_detection\_v2\_job, *[6](#page-5-0)*

stop\_events\_detection\_job, *[4](#page-3-0)* stop\_hyper\_parameter\_tuning\_job, *[26](#page-25-0)* stop\_icd10cm\_inference\_job, *[6](#page-5-0)* stop\_key\_phrases\_detection\_job, *[4](#page-3-0)* stop\_labeling\_job, *[26](#page-25-0)* stop\_monitoring\_schedule, *[26](#page-25-0)* stop\_notebook\_instance, *[26](#page-25-0)* stop\_phi\_detection\_job, *[6](#page-5-0)* stop\_pii\_entities\_detection\_job, *[4](#page-3-0)* stop\_pipeline\_execution, *[26](#page-25-0)* stop\_processing\_job, *[26](#page-25-0)* stop\_project\_version, *[20](#page-19-0)* stop\_rx\_norm\_inference\_job, *[6](#page-5-0)* stop\_sentiment\_detection\_job, *[4](#page-3-0)* stop\_stream\_processor, *[20](#page-19-0)* stop\_text\_translation\_job, *[33](#page-32-0)* stop\_training\_document\_classifier, *[4](#page-3-0)* stop\_training\_entity\_recognizer, *[4](#page-3-0)* stop\_training\_job, *[26](#page-25-0)* stop\_transform\_job, *[26](#page-25-0)* synthesize\_speech, *[18](#page-17-0)* tag\_resource, *[4](#page-3-0)*, *[8](#page-7-0)* textract, [28](#page-27-0) transcribeservice, [29](#page-28-0) translate, [31](#page-30-0) translate\_text, *[33](#page-32-0)* untag\_resource, *[4](#page-3-0)*, *[8](#page-7-0)* update\_action, *[26](#page-25-0)* update\_app\_image\_config, *[26](#page-25-0)* update\_artifact, *[26](#page-25-0)* update\_batch\_prediction, *[12](#page-11-0)* update\_campaign, *[14](#page-13-0)* update\_code\_repository, *[26](#page-25-0)* update\_context, *[26](#page-25-0)* update\_data\_source, *[12](#page-11-0)* update\_device\_fleet, *[26](#page-25-0)* update\_devices, *[26](#page-25-0)* update\_domain, *[26](#page-25-0)* update\_endpoint, *[4](#page-3-0)*, *[26](#page-25-0)* update\_endpoint\_weights\_and\_capacities, *[26](#page-25-0)* update\_evaluation, *[12](#page-11-0)* update\_experiment, *[26](#page-25-0)* update\_image, *[26](#page-25-0)* update\_medical\_vocabulary, *[30](#page-29-0)* update\_ml\_model, *[12](#page-11-0)* update\_model\_package, *[26](#page-25-0)*

```
update_monitoring_schedule
, 26
update_notebook_instance
, 26
update_notebook_instance_lifecycle_config
,
        26
update_parallel_data
, 33
update_pipeline
, 26
update_pipeline_execution
, 26
update_training_job
, 26
update_trial
, 26
update_trial_component
, 26
update_user_profile
, 26
update_vocabulary
, 30
update_vocabulary_filter
, 30
update_workforce
, 26
update_workteam
, 26
```